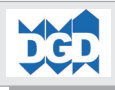

# **Daten-Modell und SQL-Funktionen für Join-Typen und Set-Operatoren**

**Das Dokument zeigt verschiedene Daten-Modelle-Varianten und die Auswirkungen auf die Nutzungs-Möglichkeit der SQL-Sprach-Funktionen auf. Insbesondere werden behandelt:**

- **- Daten-Modell-Typen:**
	- Hierarchie: Subset- und Generalisierte Hierarchie
	- Lockere Objekt-Beziehungen
	- De-Normalisierungs-Maßnahmen
	- Trennung von Daten:
		- Aktuelle, Historie und Zukunft
		- Versionierung (Produktiv und Individuell) mit Virtualisierung/Überlagerung

### **- SQL-Statement-Funktionalitäten:**

- Joins: Inner und Outer Joins
- Set-Operatoren: UNION, INTERSECT und EXCEPT

### © Copyright 2009 DGD mbH Stand: 1.3.2009

DGD-Dienstleistungsgesellschaft für Datenverarbeitung mbH Im Weingarten 47

D-65201 Wiesbaden Frauenstein Tel. 0611 / 94 27 30 Fax 0611 / 42 89 43 Email info@dgd-ub.de Homepage **http://www.dgd-ub.de**

Soweit nicht ausdücklich von der DGD schriftlich zugestanden, verpflichtet eine Verwertung, Weitergabe, Vervielfältigung oder ein Nachdruck - auch auszugsweise - dieser Unterlage oder ihres Inhalts zu Schadenersatz (BGB, UWG, LitUrhG).

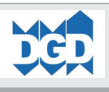

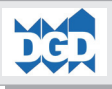

Inhaltsverzeichnis

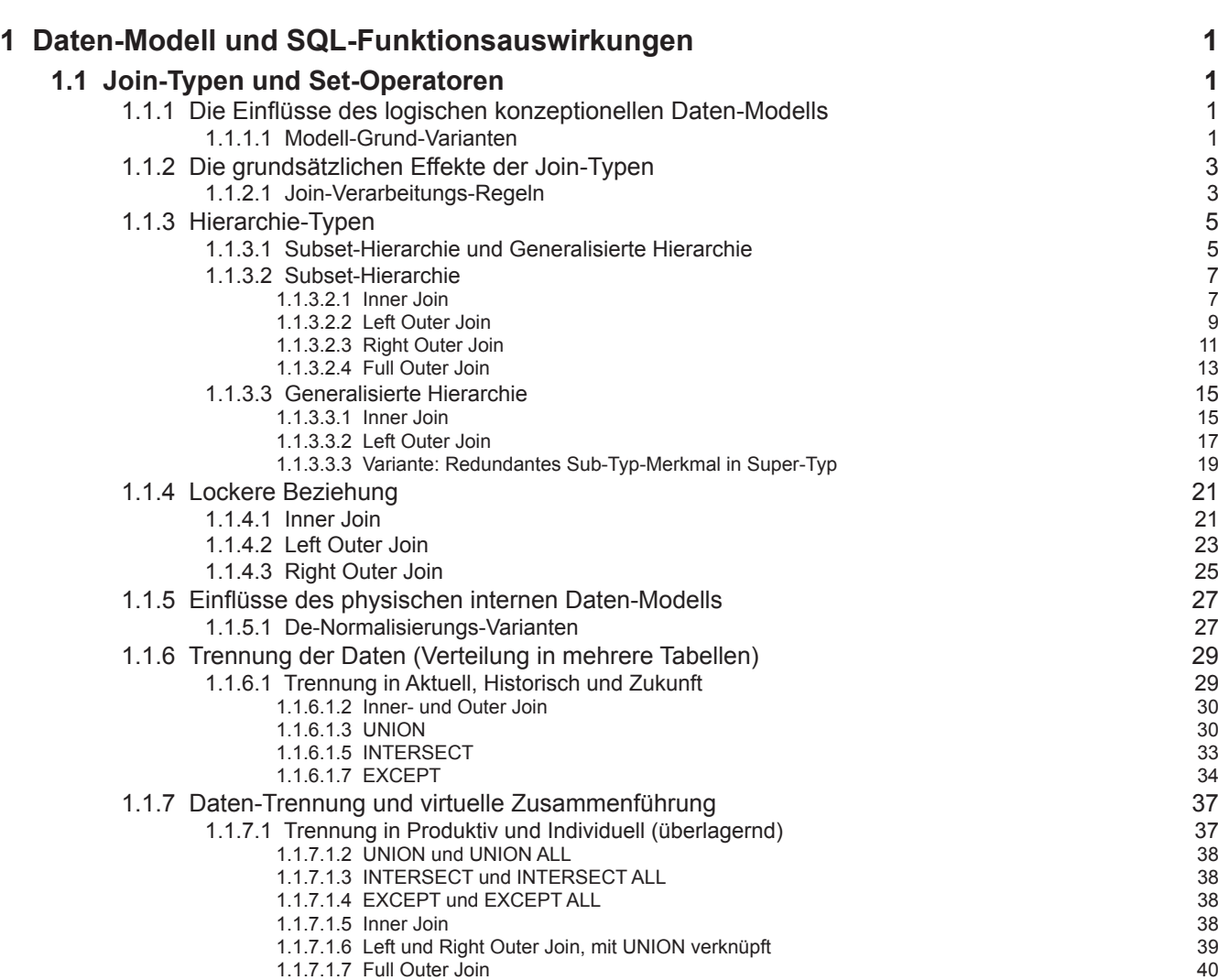

<span id="page-3-0"></span>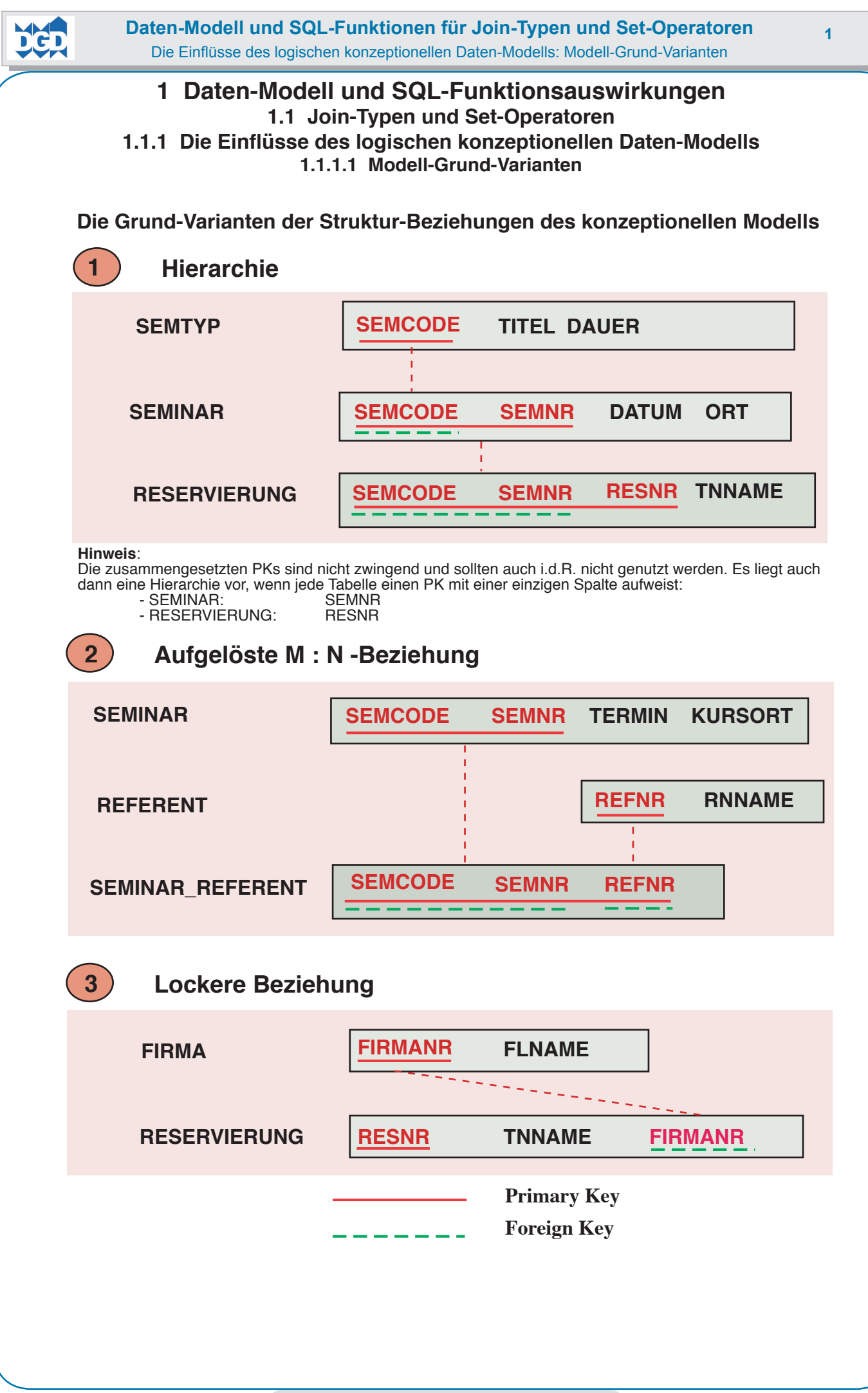

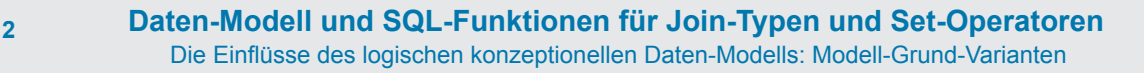

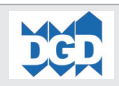

Wird das konzeptionelle Daten-Modell nach den Vorschriften des Relationen-Modells entwickelt, besteht es aus den nebenstehend dargestellten drei Grund-Varianten von möglichen Beziehungs-Typen:

**- Hierarchie**

Bei einer Hierarchie tragen die übergeordneten Objekte die PKs, die untergeordneten Objekte die FKs. Die FKs können Teil des PKs sein. In jedem Fall sind sie nicht NULL-fähig.

# **- Aufgelöste M : N -Beziehung**

Bei einer aufgelösten M : N-Beziehung ergibt sich ein Netzwerk mit zwei hierarchisch übergeordneten und einem untergeordneten Objekt.

Das untergeordnete Objekt trägt zwei FKs, die jeweils auf den übergeordneten PK gerichtet sind. Die Regeln entsprechen der vorab dargestellten Hierarchie.

Die FKs können Teil des PKs sein. In jedem Fall sind sie nicht NULL-fähig.

# **- Lockere Beziehung**

Bei einer lockeren Beziehung stehen zwei Objekte in einer nicht-hierarchischen Beziehung. Jedes Objekt verfügt über seinen PK. Aufgrund der technischen Festlegung der Zuordnung des FKs ist anschließend wiederum das grundsätzliche Regelwerk der Hierarchie wirksam; es gilt jedoch die grundsätzliche Ausnahme, dass der FK NULL-fähig sein kann.

Diese Grund-Varianten lassen sich ggf. noch weiter aufgliedern und kategorisieren. Dies gilt insbesondere für die Hierarchie, bei der weitere Spezialfälle erkennbar sind, wie:

- Generalisierte Hierarchie mit Super-Typ und Sub-Typen
- Aggregationen (Kompositionen) mit der Darstellung von Teilen, die mit der Aggregation ein neues Teil bilden.

Außerdem können spezielle Beziehungen definiert werden, wie:

- Rekursive Beziehung eines einzelnen Objekts,
- Rekursive Beziehung von Objekten im Sinne von Zyklen.

Solche Beziehungs-Typen haben Einfluss auf die Ergebnisse der Join-Verarbeitung, da es typischerweise spezielle Vorkommensvarianten von Daten und korrelierenden PKs und FKs gibt.

<span id="page-5-0"></span>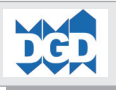

# **1.1.2 Die grundsätzlichen Effekte der Join-Typen 1.1.2.1 Join-Verarbeitungs-Regeln**

Ein Join entspricht einer Multiplikation.

Die folgende Tabelle zeigt die Wirkungen am Beispiel existierender Zeilen eines Vergleichsbegriffs (z.B. Konto-Nr. 100) zweier Tabellen. Es wird bei den Outer Joins unterstellt, dass die Table 1 in der LEFT-Position ist (der dargestellte Wert entspricht der Anzahl existierender Zeilen):

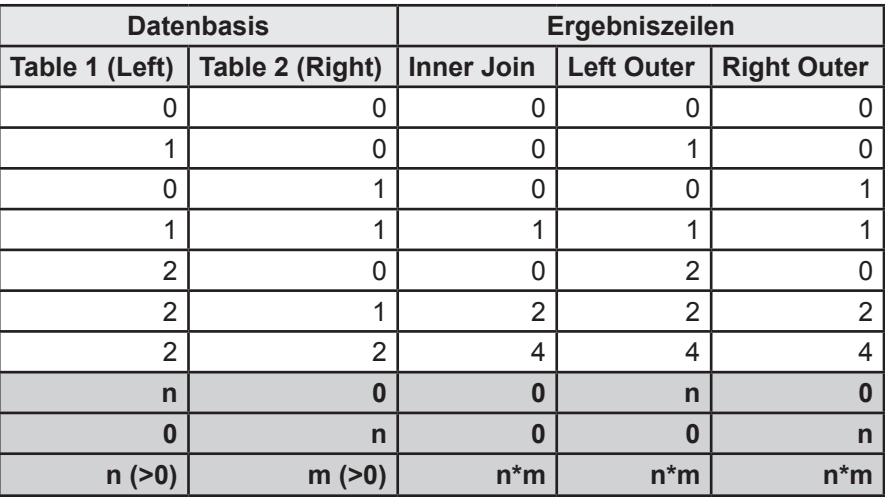

Wenn mehrere Joins stattfinden, repräsentiert die Table 1 die bisherigen zusammengemischten Tabellen.

Ein **INNER JOIN** fasst nur die Zeilen zusammen, die übereinstimmende Werte der Vergleichsbegriffe aufweisen. Dies sind i.d.R. PK- und FK-Werte.

Filterungen sollten grundsätzlich in der WHERE-Bedingung aufgeführt werden.

Ausnahmen können sich ggf. beim Einsatz von Nested Table Epressions ergeben, da aufgrund der Syntax-Anforderungen dort die Reihenfolge der definierten Tabellen eine Rolle spielen kann. Dort können dann ggf. erforderliche Filterungen auch ausnahmsweise mit der ON-Klausel vorgegeben werden, ansonsten muss in der FROM-Klausel der Einsatz des Schlüsselworts TABLE eruiert werden.

Ein **OUTER JOIN** fasst wie der INNER JOIN die Zeilen zusammen, die übereinstimmende Werte der Vergleichsbegriffe aufweisen. Dies sind i.d.R. PK- und FK-Werte. Zusätzlich wird auch für jede nicht übereinstimmende Zeile eine Wertegruppe mit ausschließlich NULL-Werten\* gebildet und zu der Ergebnismenge hinzugefügt.

Bei einem Outer Join gelten folgende Regeln:

- Die Filterung, d.h. Auswahl der Daten findet mit der **WHERE**-Klausel statt. Sind WHERE-Bedingungen vorgegeben, erfüllen alle Zeilen der Result Table diese Bedingungen (WHERE definiert Filter-Bedingungen).
- Die **ON-Klausel** spezifiziert die Übereinstimmungs-Bedingungen. Nicht übereinstimmende Zeilen werden komplett als NULL-Werte\* erzeugt. Die ON-Klausel spezifiziert keine Filter-Bedingungen.

Vor der Outer-Join-Bedingung wirkt zunächst immer ein Inner Join. Anschließend werden bei Nicht-Übereinstimmung die entsprechenden NULL-Werte erzeugt.

*\* NULL-Werte können mit der COLAESCE-Funktion verändert werden.*

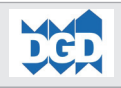

Ein Join führt die Spalten zweier Tabellen logisch auf horizontaler Ebene zusammen. Somit verschmelzen zwei Strukturen bzw. Struktur-Ausschnitte (Projektion). Dies ist das Gegenteil eines UNIONs oder anderen SET-Operators, bei dem die Strukturen bzw. Struktur-Ausschnitte (Projektion) identisch oder zumindest kompatibel sind. Hier findet eine Zusammenführung von Zeilen in vertikaler Ebene statt.

Die Dateninhalte (Zeilen-Werte) werden i.d.R. mit Equi-Join-Technik zusammengeführt, das heißt die Zeilen der einen Tabelle (PK) werden mit den korrelierenden Zeilen der anderen Tabelle (FK) zusammengemischt.

Die grundsätzlichen Effekte eines Joins entsprechen dabei einer Multiplikation mit der Wirkung auf Zeilen-Ebene:

- Ein **Inner-Join** multipliziert die übereinstimmenden Zeilen (PK <--> FK), wobei ein nicht übereinstimmender Wert (nicht existierend) in einer Tabelle mit 0 Zeilen (eigentlich NULL) angerechnet wird:

 $1 * 0 = 0$   $1 * 1 = 1$   $1 * 2 = 2$  usw.

**Bei einem Inner Join werden auch bis zu einem bestimmten Zeitpunkt selektierte Daten wieder ausgefiltert, wenn eine der beiden Vergleichszeilen keinen übereinstimmenden Wert aufweist!**

- Ein **Outer-Join** multipliziert die übereinstimmenden Zeilen (PK <--> FK), wobei ein nicht übereinstimmender Wert (nicht existierend) in einer Tabelle mit pro gegenüberstehender Zeile mit 1 Zeile angerechnet wird, die ausschließlich aus NULL-Werten besteht (sofern diese nicht mit COALESCE behandelt werden):

 $1 * 0 (=1) = 1$   $1 * 1 = 1$   $1 * 2 = 2$  usw.

**Ein Outer Join erhält die bis zu einem bestimmten Zeitpunkt selektierten Daten auch dann, wenn eine der beiden Vergleichszeilen keinen übereinstimmenden Wert aufweist!**

Bei all diesen Zusammenführungen spielen wiederum die Daten-Modell-Varianten eine bestimmte Rolle. So wird i.d.R. in einer typischen Hierarchie nur einmal ein PK auftreten und ggf. mehrfache Zeilen mit übereinstimmendem FK.

**Zusammenfassung der Effekte hinsichtlich der Zeilen-Anzahl (L =Left Table; R = Right Table):**

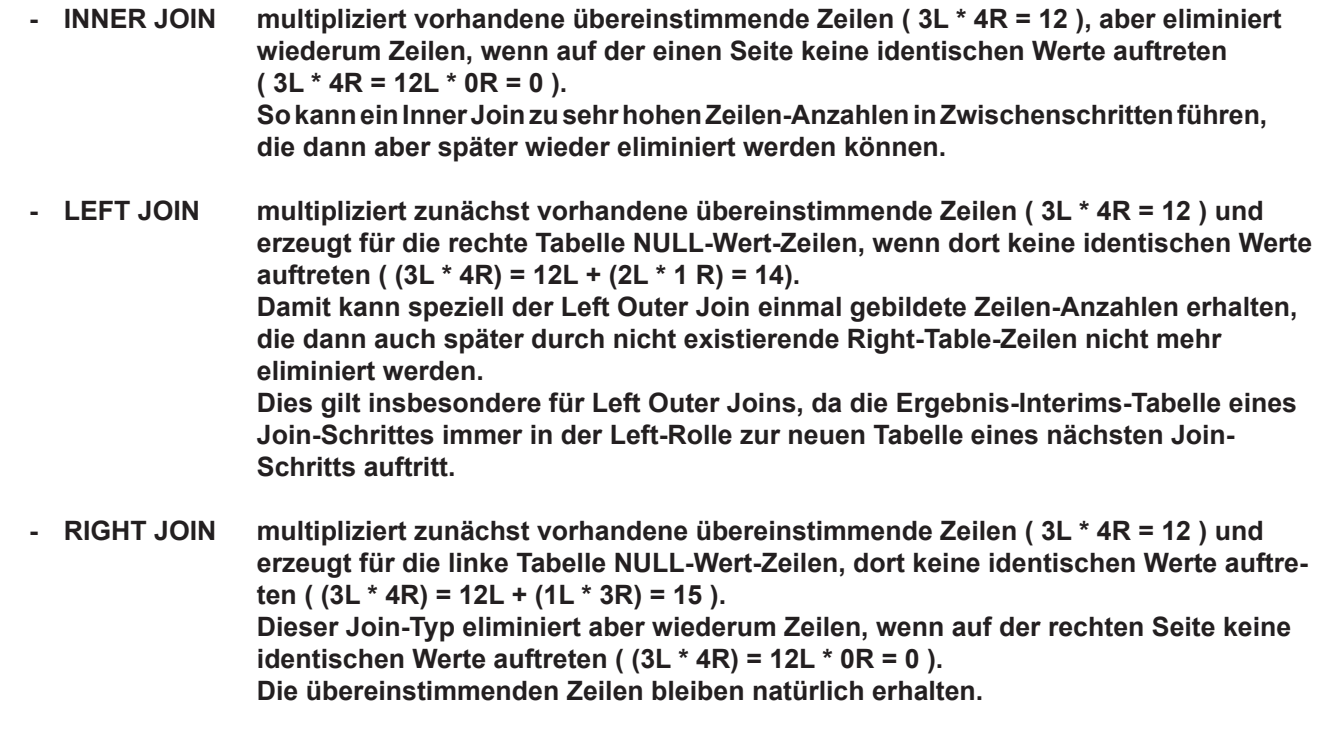

<span id="page-7-0"></span>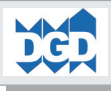

# **1.1.3 Hierarchie-Typen 1.1.3.1 Subset-Hierarchie und Generalisierte Hierarchie**

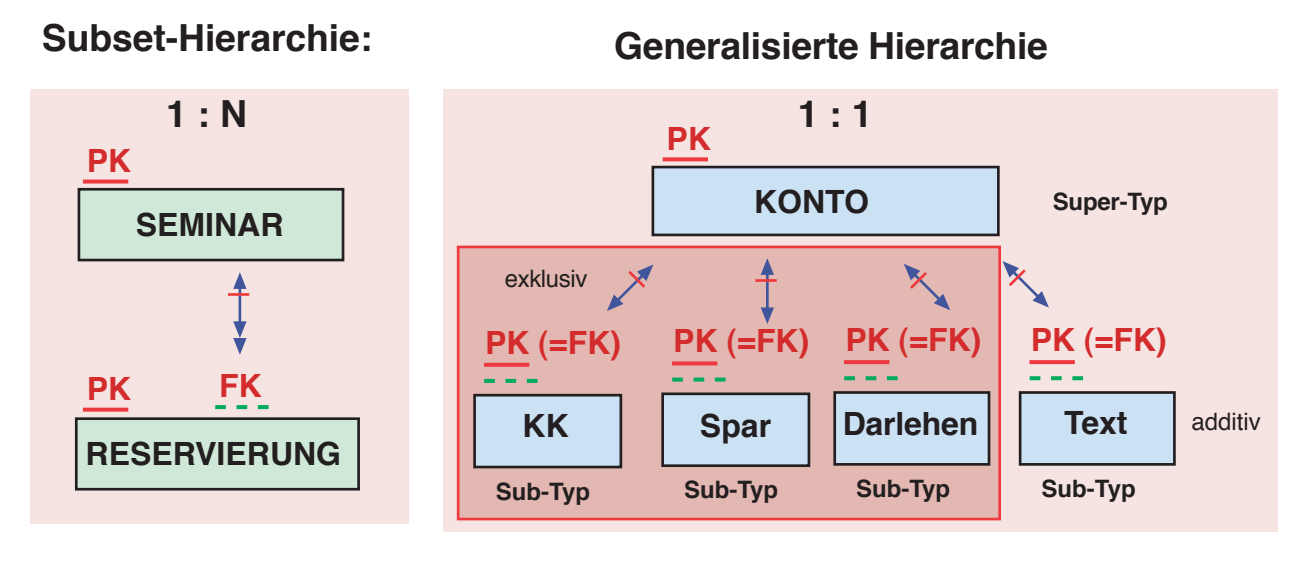

# **Regeln:**

- 
- **- Der Foreign-Key kann Teil des PKs sein. In jedem Fall ist er nicht NULL-fähig. - Der Foreign-Key kann grundsätzlich Duplikate aufweisen (Not-Unique); Ausnahme: bei der generalisierten Hierarchie.**

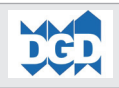

Als typische hierarchische Beziehung kann die **Subset-Hierarchie** bezeichnet werden, die sich über mehrere Stufen erstrecken kann.

Hier existiert nur ein Wert pro PK (dieser ist ja auch Unique) und 0, 1 oder n korellierende Zeilen mit entsprechend identischem FK-Wert.

**Ausnahmen** von dieser Regel existieren z.B. bei **Modellen mit Versionierung oder Zeitkonzepten**, bei denen keine Identität der Werte existiert; in solchen Fällen müssen sich z.B. die Daten einem Zeitraum zuordnen lassen (von - bis).

Für das Zusammenführen der Informationen steht die SQL-Variante zur Verfügung:

**• Alle JOIN-Varianten. Inner und Outer Join, bezogen auf die abhängige Tabelle erbringen keine unterschiedlichen Ergebnisse.**

Eine besondere, allerdings in der Praxis sehr häufig anzutreffende Form ist die Generalisierte Hierarchie, bei der exklusive Typen definierbar sind mit folgenden Besonderheiten:

- **Jedes Objekt** verfügt über **denselben PK-Key-Aufbau**
- **Ein Super-Typ** definiert die **gemeinsamen Charakteristiken** und ist im wesentlichen auch verantwortlich für die Vergabe des eindeutigen PKs aller Objekte in der Hierarchie.
- **-** Es können ein bis n **Sub-Typen** mit **individuellen Charakteristiken** definiert werden. Innerhalb der Sub-Typen sind die PKs exklusiv, d.h. ein bestimmter PK-Wert darf nur in einem Sub-Typen auftreten.

Das nebenstehende Beispiel zeigt einen einfachen Auszug eines Daten-Modells aus dem Bankenbereich mit dem Super-Typ Konto und den Sub-Typen Kontokorrent-Konto, Spar-Konto und Darlehens-Konto.

Die Generalisierte Hierarchie kann mit Subset-Hierarchie-Komponenten gemischt werden. Dies ist auch in unserer nebenstehenden Abbildung der Fall. Der Text kann additiv bei allen Typen auftreten. In unserem Beispiel könnte der Text auch dem Super-Typ zugeordnet werden. Eine Auslagerung in einen eigenen Sub-Typ fördert die generische Nutzungs-Möglichkeit solcher Text-Objekte.

Die Generalisierte Hierarchie lässt sich im Relationen-Modell nicht explizit abbilden. Die besonderen Regeln müssen applikatorisch überwacht werden.

Für das Zusammenführen der Informationen stehen folgende SQL-Varianten zur Verfügung:

- **• UNION, EXCEPT, INTERSECT** (alle Varianten mit oder ohne **ALL**)
- **• JOIN-Varianten: speziell der Outer Join; Inner Join nur bei Teil-Daten-Filterung (auf Sub-Typ-Ebene).**

© Copyright DGD GmbH Germany 65201 Wiesbaden

<span id="page-9-0"></span>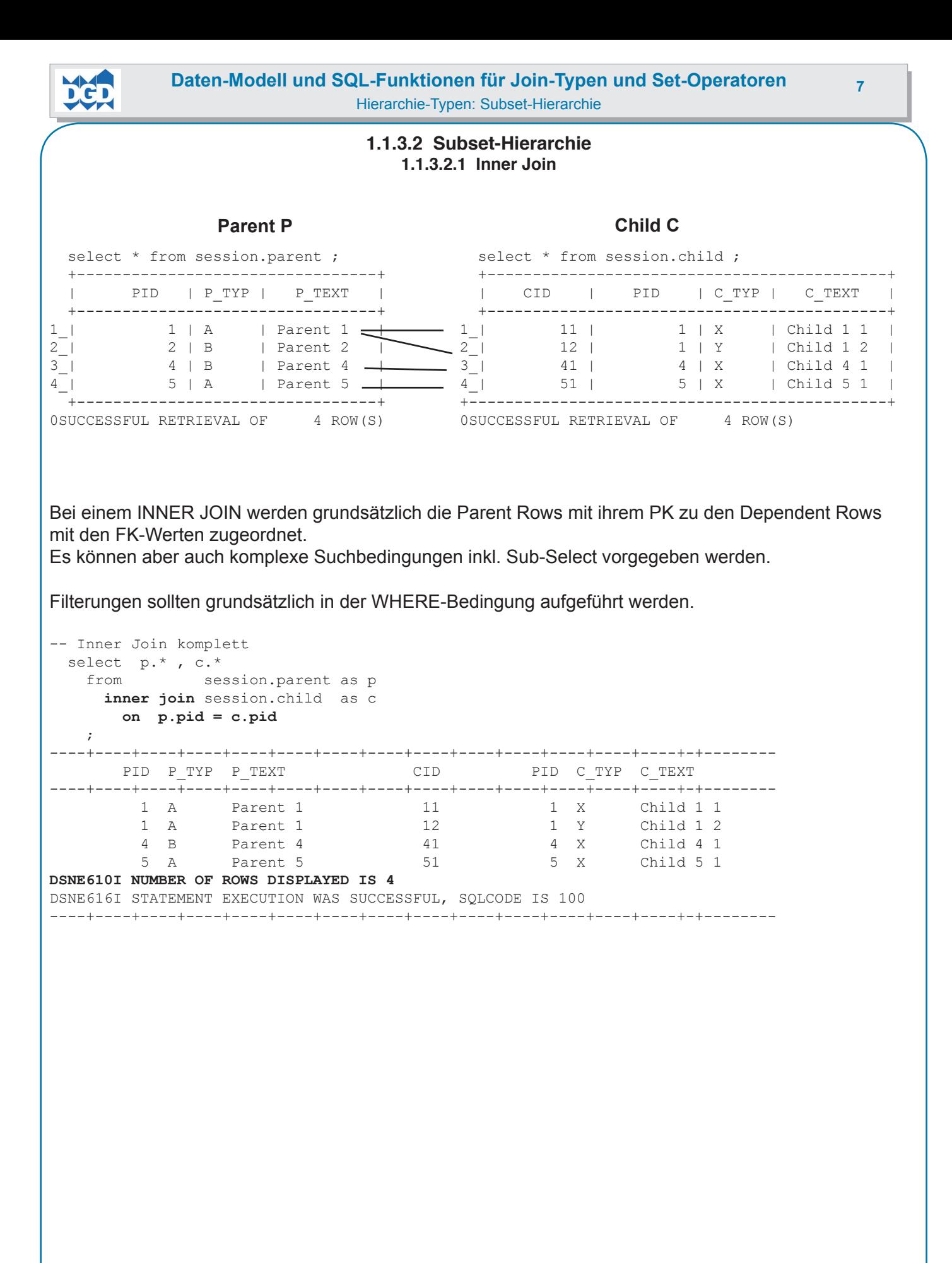

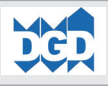

-- Inner Join mit Filterung select p.\* , c.\* from session.parent as p inner join session.child as c on p.pid = c.pid and  $p.p$  typ =  $'A'$  $\mathcal{L}$ ----+----+----+----+----+----+----+----+----+----+----+----+----+----+-+-------- PID **P\_TYP** P\_TEXT CID PID C\_TYP C\_TEXT ----+----+----+----+----+----+----+----+----+----+----+----+----+----+-+-------- 1 **A** Parent 1 11 1 **A** Parent 1 1 1 1 1 X Child 1 1 1 **A** Parent 1 1 1 2 1 Y Child 1 2 5 **A** Parent 5 5 5 5 5 X Child 5 1 **DSNE610I NUMBER OF ROWS DISPLAYED IS 3** DSNE616I STATEMENT EXECUTION WAS SUCCESSFUL, SQLCODE IS 100 ----+----+----+----+----+----+----+----+----+----+----+----+----+----+-+------- select p.\* , c.\* from session.parent as p inner join session.child as c on p.pid = c.pid **where p.p\_typ = 'A'**  $\mathcal{L}$ ----+----+----+----+----+----+----+----+----+----+----+----+----+----+-+-------- PID **P\_TYP** P\_TEXT CID PID C\_TYP C\_TEXT ----+----+----+----+----+----+----+----+----+----+----+----+----+----+-+-------- 1 **A** Parent 1 11 1 X Child 1 1 1 **A** Parent 1 12 1 2 1 Y Child 1 2 5 **A** Parent 5 5 5 5 5 5 X Child 5 1 **DSNE610I NUMBER OF ROWS DISPLAYED IS 3** DSNE616I STATEMENT EXECUTION WAS SUCCESSFUL, SQLCODE IS 100 ----+----+----+----+----+----+----+----+----+----+----+----+----+----+-+------- select p.\* , c.\* from session.parent as p inner join session.child as c on p.pid = c.pid **and c.c\_typ = 'X'** ; ----+----+----+----+----+----+----+----+----+----+----+----+----+----+-+-------- PID P\_TYP P\_TEXT CID PID **C\_TYP** C\_TEXT ----+----+----+----+----+----+----+----+----+----+----+----+----+----+-+-------- 1 A Parent 1 11 1 **X** Child 1 1 4 B Parent 4 41 4 **X** Child 4 1 5 A Parent 5 51 5 **X** Child 5 1 DSNE610I NUMBER OF ROWS DISPLAYED IS 3 DSNE616I STATEMENT EXECUTION WAS SUCCESSFUL, SQLCODE IS 100 ----+----+----+----+----+----+----+----+----+----+----+----+----+----+-+------- select  $p.*$ , c.\* from session.parent as p inner join session.child as c on p.pid = c.pid **where c.c\_typ = 'X'** ; ----+----+----+----+----+----+----+----+----+----+----+----+----+----+-+-------- PID P\_TYP P\_TEXT CID PID **C\_TYP** C\_TEXT ----+----+----+----+----+----+----+----+----+----+----+----+----+----+-+-------- Parent 1 11 1 1 **X** Child 1 1<br>
Parent 4 1 41 4 2 Child 4 1 4 B Parent 4 41 4 **X** Child 4 1 5 A Parent 5 51 5 **X** Child 5 1 DSNE610I NUMBER OF ROWS DISPLAYED IS 3 DSNE616I STATEMENT EXECUTION WAS SUCCESSFUL, SQLCODE IS 100 ----+----+----+----+----+----+----+----+----+----+----+----+----+----+-+-------- **Fazit: Beim Inner Join wirken ON-Klausel und WHERE äquivalant auf die Datenauswahl.**

<span id="page-11-0"></span>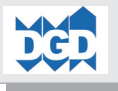

### **1.1.3.2.2 Left Outer Join**

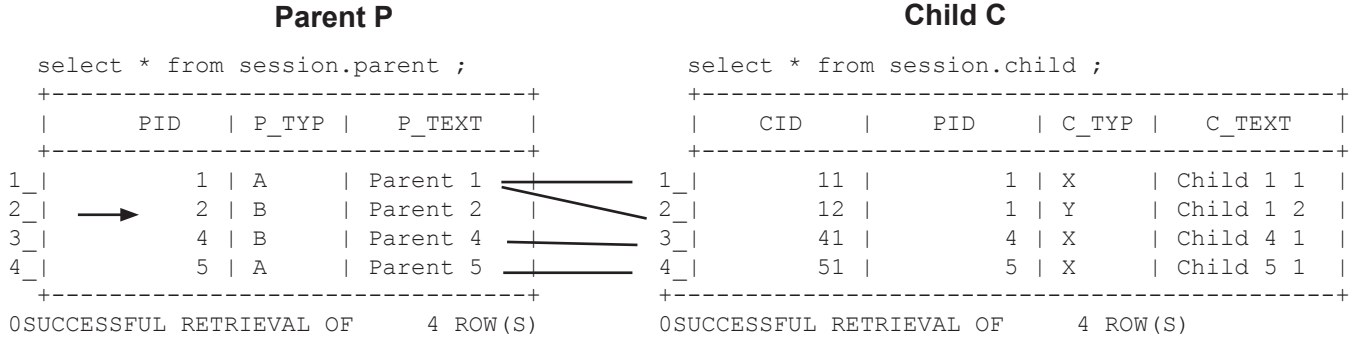

Der Left Outer Join führt zunächst logisch einen Inner Join durch. Dann werden alle nicht-übereinstimmenden Zeilen (hier: PID 2 der Parent-Tabelle) ebenfalls in die Result Table einbezogen. Da für diesen PK keine Zeilen mit identischem FK existieren, werden die Spalten-Werte der Dependant Table mit NULL-Werten aufgefüllt. Dies bezieht sich auch auf Spalten, die per Definition nicht NULL-fähig sind, wie z.B. der PK CID.

Wird die ON-Klausel (neben dem PK-FK) erweitert, erweitert sich die Bedingung zur Erkennung der Gleichheit zweier Zeilen entsprechend. Siehe hierzu das erste Beispiel auf der rechten Seite. Für Left Outer Join und Right Outer Join können in der ON-Klausel komplexe Suchbedingungen inkl. Sub-Select vorgegeben werden.

Wie vorab ausgeführt, entscheidet nur die WHERE-Klausel, nicht aber die ON-Klausel über die bereitgestellte Daten-Menge.

```
-- left outer Join komplett
  select p.* , c.*
   from session.parent as p
     left join session.child as c
      on p.pid = c.pid
   ;
 ----+----+----+----+----+----+----+----+----+----+----+----+----+----+-+--------
     PID P_TYP P_TEXT CID PID C_TYP C_TEXT
----+----+----+----+----+----+----+----+----+----+----+----+----+----+-+--------
       1 A Parent 1 1 1 1 X Child 1 1
       1 A Parent 1 12 1 Y Child 1 2
        2 B Parent 2 ----------- ----------- ----- ----------
 4 B Parent 4 41 4 X Child 4 1
 5 A Parent 5 51 5 X Child 5 1
DSNE610I NUMBER OF ROWS DISPLAYED IS 5
DSNE616I STATEMENT EXECUTION WAS SUCCESSFUL, SQLCODE IS 100
----+----+----+----+----+----+----+----+----+----+----+----+----+----+-+--------
```
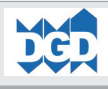

-- left Join mit Filterung select p.\* , c.\* from session.parent as p left join session.child as c on p.pid = c.pid and  $p.p$  typ =  $'A'$  ; ----+----+----+----+----+----+----+----+----+----+----+----+----+----+-+-------- PID **P\_TYP** P\_TEXT CID PID C\_TYP C\_TEXT ----+----+----+----+----+----+----+----+----+----+----+----+----+----+-+-------- 1 A Parent 1 1 A Parent 1 1 1 1 1 X Child 1 1<br>1 A Parent 1 1 1 1 1 2 1 Y Child 1 2 2 **B** Parent 2 ----------- ----------- ----- ---------- 4 **B** Parent 4 ----------- ----------- ----- ---------- 5 A Parent 5 51 5 X Child 5 1 **DSNE610I NUMBER OF ROWS DISPLAYED IS 5** DSNE616I STATEMENT EXECUTION WAS SUCCESSFUL, SQLCODE IS 100 ----+----+----+----+----+----+----+----+----+----+----+----+----+----+-+------- select p.\* , c.\* from session.parent as p left join session.child as c on p.pid = c.pid **where p.p\_typ = 'A'** ; ----+----+----+----+----+----+----+----+----+----+----+----+----+----+-+-------- PID **P\_TYP** P\_TEXT CID PID C\_TYP C\_TEXT ----+----+----+----+----+----+----+----+----+----+----+----+----+----+-+-------- 1 **A** Parent 1 11 1 **A** Parent 1 11 1 X Child 1 1<br>
1 **A** Parent 1 12 1 Y Child 1 2<br>
5 **A** Parent 5 51 5 X Child 5 1 5 **A** Parent 5 51 5 X Child 5 1 **DSNE610I NUMBER OF ROWS DISPLAYED IS 3** DSNE616I STATEMENT EXECUTION WAS SUCCESSFUL, SQLCODE IS 100 ----+----+----+----+----+----+----+----+----+----+----+----+----+----+-+------- select  $p.*$ , c.\* from session.parent as p left join session.child as c on p.pid = c.pid **and c.c\_typ = 'X'** ; ----+----+----+----+----+----+----+----+----+----+----+----+----+----+-+-------- PID P\_TYP P\_TEXT **CID** CID ----+----+----+----+----+----+----+----+----+----+----+----+----+----+-+-------- 1 A Parent 1 11 **2 B Parent 2 ----------- ----------- ----- ----------** 4 B Parent 4 41 4 **X** Child 4 1 5 A Parent 5 51 5 **X** Child 5 1 **DSNE610I NUMBER OF ROWS DISPLAYED IS 4** DSNE616I STATEMENT EXECUTION WAS SUCCESSFUL, SQLCODE IS 100 ----+----+----+----+----+----+----+----+----+----+----+----+----+----+-+------- select p.\* , c.\* from session.parent as p left join session.child as c on p.pid = c.pid **where c.c\_typ = 'X'** ; ----+----+----+----+----+----+----+----+----+----+----+----+----+----+-+-------- PID PTYP PTEXT CID PID **CTYP** CTEXT ----+----+----+----+----+----+----+----+----+----+----+----+----+----+-+-------- 1 A Parent 1 11<br>4 B Parent 4 41 1 A Parent 1 1 1 1 1 X Child 1 1<br>4 B Parent 4 4 4 1 4 X Child 4 1 5 A Parent 5 51 5 **X** Child 5 1 **DSNE610I NUMBER OF ROWS DISPLAYED IS 3** DSNE616I STATEMENT EXECUTION WAS SUCCESSFUL, SQLCODE IS 100 ----+----+----+----+----+----+----+----+----+----+----+----+----+----+-+-------- **Fazit: Beim Outer Join wirken ON-Klausel und WHERE unterschiedlich auf die Datenauswahl.**

<span id="page-13-0"></span>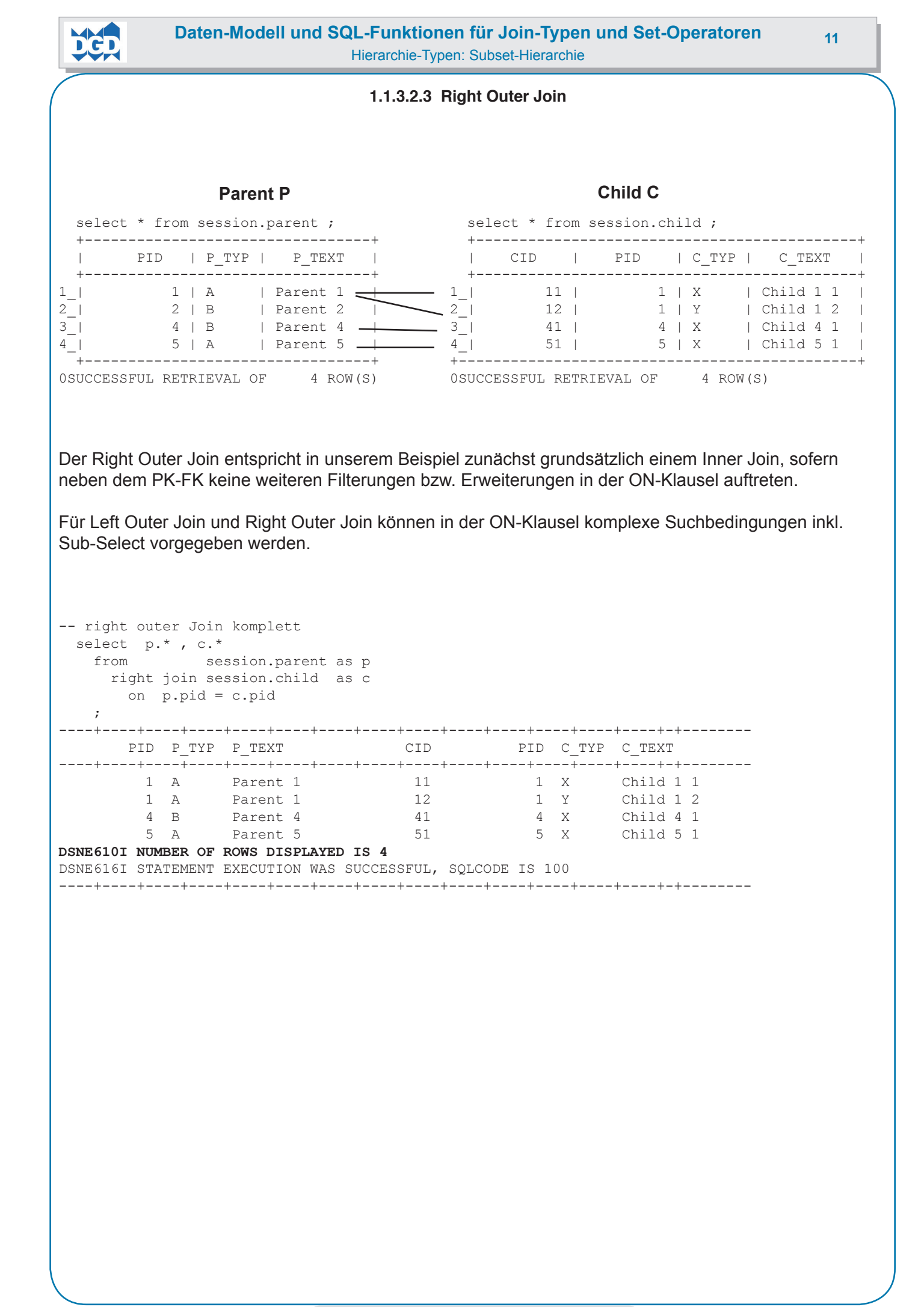

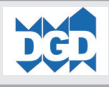

-- right Join mit Filterung select  $p.*$  ,  $c.*$  from session.parent as p right join session.child as c on p.pid = c.pid and  $p.p$  typ =  $'A'$  $\mathcal{L}$ ----+----+----+----+----+----+----+----+----+----+----+----+----+----+-+-------- PID **P\_TYP** P\_TEXT CID PID C\_TYP C\_TEXT ----+----+----+----+----+----+----+----+----+----+----+----+----+----+-+-------- 1 **A** Parent 1 11 1 X Child 1 1 1 **A** Parent 1 12 1 Y Child 1 2 **----------- ----- ---------- 41 4 X Child 4 1** 5 **A** Parent 5 51 5 X Child 5 1 **DSNE610I NUMBER OF ROWS DISPLAYED IS 4** DSNE616I STATEMENT EXECUTION WAS SUCCESSFUL, SQLCODE IS 100 ----+----+----+----+----+----+----+----+----+----+----+----+----+----+-+------- select  $p.*$ , c.\* from session.parent as p right join session.child as c on p.pid = c.pid **where p.p\_typ = 'A'** ; ----+----+----+----+----+----+----+----+----+----+----+----+----+----+-+-------- PID **P\_TYP** P\_TEXT CID PID C\_TYP C\_TEXT ----+----+----+----+----+----+----+----+----+----+----+----+----+----+-+-------- 1 **A** Parent 1 11 1 X 1 **A** Parent 1 12 1 2 1 Y Child 1 2 5 **A** Parent 5 51 5 X Child 5 1 **DSNE610I NUMBER OF ROWS DISPLAYED IS 3** DSNE616I STATEMENT EXECUTION WAS SUCCESSFUL, SQLCODE IS 100 ----+----+----+----+----+----+----+----+----+----+----+----+----+----+-+------- select  $p.*$ , c.\* from session.parent as p right join session.child as c on p.pid = c.pid **and c.c\_typ = 'X'** ; ----+----+----+----+----+----+----+----+----+----+----+----+----+----+-+-------- PID P\_TYP P\_TEXT CID PID C\_TYP C\_TEXT ----+----+----+----+----+----+----+----+----+----+----+----+----+----+-+-------- 1 A Parent 1 11 1 **X** Child 1 1 **----------- ----- ---------- 12 1 Y Child 1 2** 4 B Parent 4 41 4 **X** Child 4 1 5 A Parent 5 51 5 **X** Child 5 1 **DSNE610I NUMBER OF ROWS DISPLAYED IS 4** DSNE616I STATEMENT EXECUTION WAS SUCCESSFUL, SQLCODE IS 100 ----+----+----+----+----+----+----+----+----+----+----+----+----+----+-+------- select  $p.*$ , c.\* from session.parent as p right join session.child as c on p.pid = c.pid **where c.c\_typ = 'X'**  $\mathcal{L}$ ----+----+----+----+----+----+----+----+----+----+----+----+----+----+-+-------- PID PTYP P\_TEXT CID PID **C\_TYP** C\_TEXT ----+----+----+----+----+----+----+----+----+----+----+----+----+----+-+-------- 1 A Parent 1 11 1 X 4 B Parent 4 4 4 1 4 **X** Child 4 1 5 A Parent 5 5 1 5 **X** Child 5 1 5 A Parent 5 51 5 **X** Child 5 1 **DSNE610I NUMBER OF ROWS DISPLAYED IS 3** DSNE616I STATEMENT EXECUTION WAS SUCCESSFUL, SQLCODE IS 100 ----+----+----+----+----+----+----+----+----+----+----+----+----+----+-+-------- **Fazit: Beim Outer Join wirken ON-Klausel und WHERE unterschiedlich auf die Datenauswahl.**

<span id="page-15-0"></span>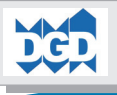

### **1.1.3.2.4 Full Outer Join**

### **Parent P Child C**

select \* from session.parent ; +---------------------------------+ | PID | P\_TYP | P\_TEXT | +---------------------------------+  $\begin{array}{ccc} 1 & 1 & A & \text{Parent 1} \\ 2 & 1 & \rightarrow & 2 & B & \text{Parent 2} \end{array}$  $2 | \longrightarrow 2 | B |$  | Parent 2 |  $3$  |  $4$  | B | Parent  $4$   $\longrightarrow$ 4<sub>\_</sub>| 5 | A | Parent 5 \_\_ +---------------------------------+ 0SUCCESSFUL RETRIEVAL OF 4 ROW(S) select \* from session.child ; +--------------------------------------------+ | CID | PID | C\_TYP | C\_TEXT | +--------------------------------------------+ 1<sub>\_</sub>| 11 | 1 | X | Child 1 1 | 2\_| 12 | 1 | Y | Child 1 2 | 3\_| 41 | 4 | X | Child 4 1 | 4\_| 51 | 5 | X | Child 5 1 | +----------------------------------------------+ 0SUCCESSFUL RETRIEVAL OF 4 ROW(S)

Der FULL Outer Join entspricht in unserem Beispiel einem LEFT Outer Join. Bei einem FULL Outer Join sind nicht alle ON-Spezfikationen unterstützt. So sind nur Equal-Operatoren und Referenzen auf eine Join-Tabelle, nicht aber Konstanten, Host-Variablen-Bezüge oder die Vorgabe komplexer Suchbedingungen möglich.

```
 -- full outer Join komplett
 select p.*, c.*<br>from ses
    from session.parent as p
     full join session.child as c
      on p.pid = c.pid
   ;
                --------------------------------------------------------------------------------
   PID P_TYP P_TEXT COD PID C_TYP C_TEXT
--------------------------------------------------------------------------------
                                                     Child 1 2
         1 A Parent 1 11 1 X Child 1 1
                          2 B Parent 2 ----------- ----------- ----- ----------
 4 B Parent 4 41 4 X Child 4 1
 5 A Parent 5 51 5 X Child 5 1
DSNE610I NUMBER OF ROWS DISPLAYED IS 5
----+----+----+----+----+----+----+----+----+----+----+----+----+----+-+--------
```
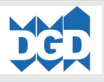

```
-- full Join mit Filterung
-- select p.* , c.*
-- from session.parent as p<br>-- full ioin session.child as c
   full join session.child as c
-- on p.pid = c.pid
-- and p.p_typ = 'A' /* unzulaessig im Full Join */
--- ;
  select p.*, c.*
    from session.parent as p
     full join session.child as c
       on p.pid = c.pid
    where p.p typ = 'A' ;
--------------------------------------------------------------------------------
      PID P_TYP P_TEXT CID PID C_TYP C_TEXT
--------------------------------------------------------------------------------
1 A Parent 1 1 1 1 1 X Child 1 1
1 A Parent 1 12 1 2 1 Y Child 1 2
        1 A Parent 1 12 1 Y Child 1 2<br>5 A Parent 5 51 5 X Child 5 1
DSNE610I NUMBER OF ROWS DISPLAYED IS 3
DSNE616I STATEMENT EXECUTION WAS SUCCESSFUL, SQLCODE IS 100
--------------------------------------------------------------------------------
-- select p.* , c.*
-- from session.parent as p
-- full join session.child as c
-- on p.pid = c.pid
-- and c.c_typ = 'X' /* unzulaessig im Full Join */
--- ;
  select p.*, c.*
    from session.parent as p
     full join session.child as c
       on p.pid = c.pid
      where c.c_typ = 'X'
    ;
      --------------------------------------------------------------------------------
      PID P_TYP P_TEXT CID PID C_TYP C_TEXT
--------------------------------------------------------------------------------
       1 A Parent 1 1 1 1 1 X Child 1 1
         4 B Parent 4 41 4 X Child 4 1
        5 A Parent 5 51 5 X Child 5 1
DSNE610I NUMBER OF ROWS DISPLAYED IS 3
DSNE616I STATEMENT EXECUTION WAS SUCCESSFUL, SQLCODE IS 100
                                                     --------------------------------------------------------------------------------
```
<span id="page-17-0"></span>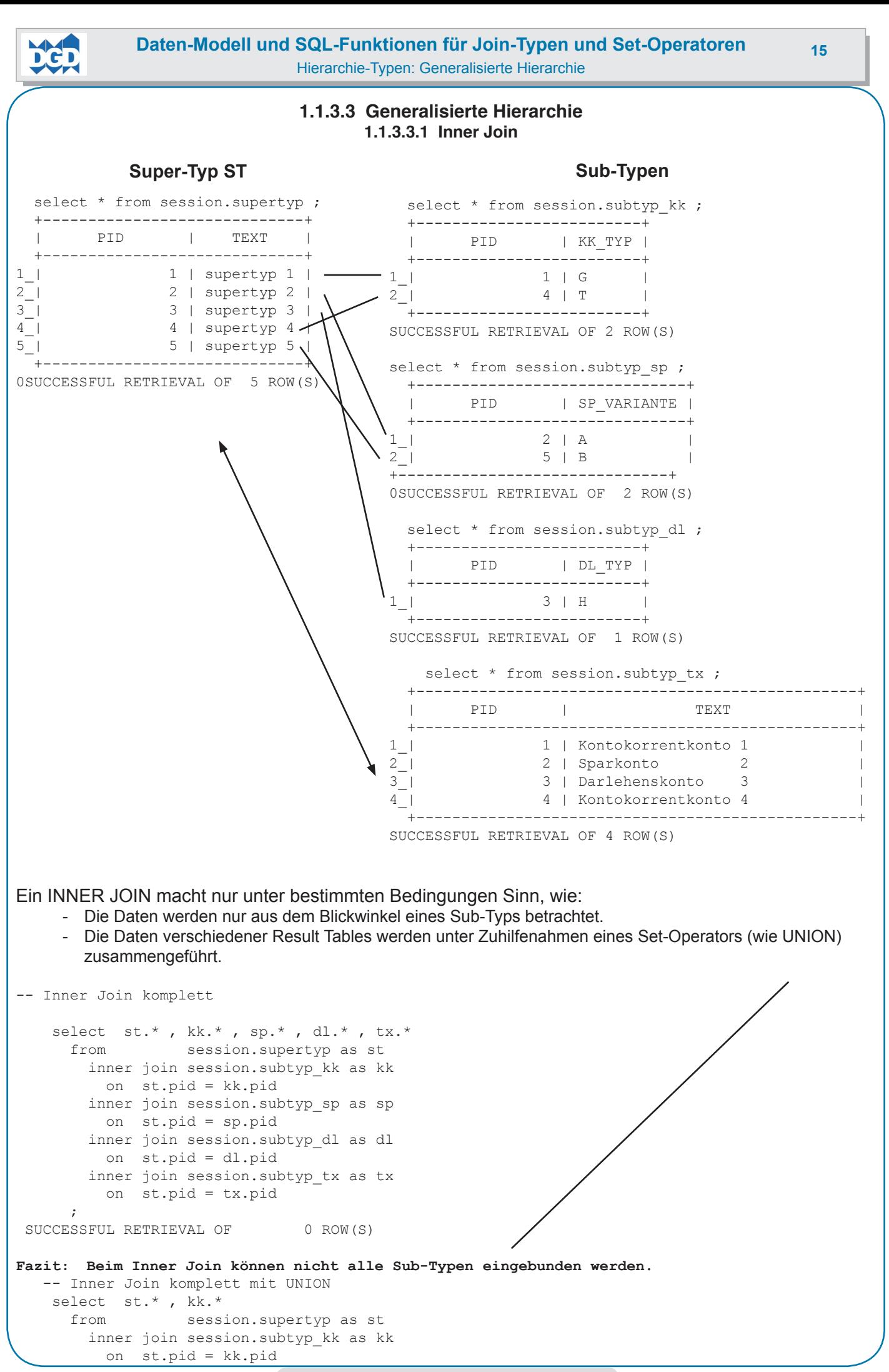

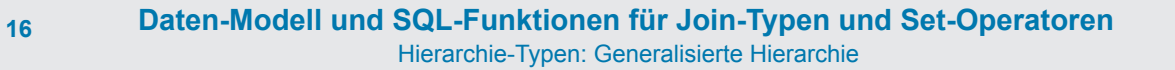

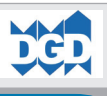

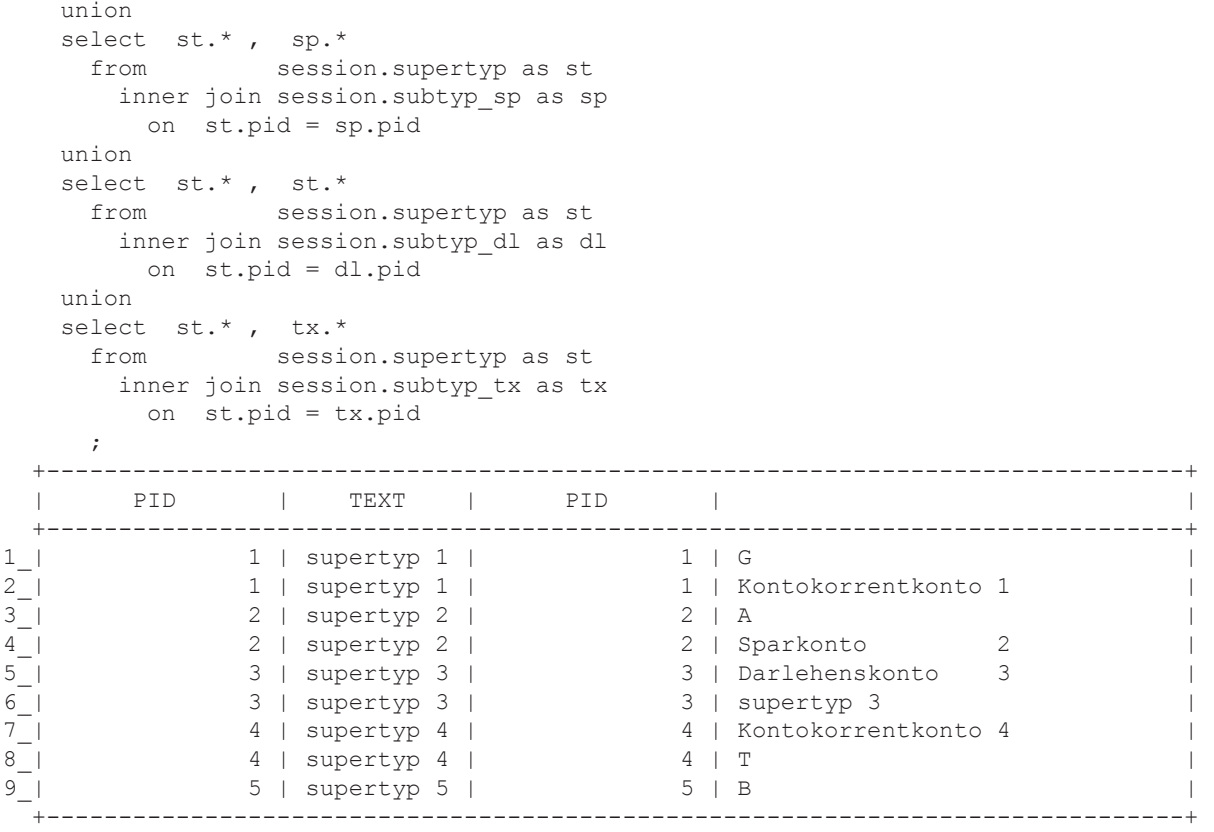

SUCCESSFUL RETRIEVAL OF 9 ROW(S)

**Fazit: Ein UNION oder besser UNION ALL führt die Daten, soweit kompatibel zeilenweise zusammen.**

### **1.1.3.3.2 Left Outer Join**

<span id="page-19-0"></span>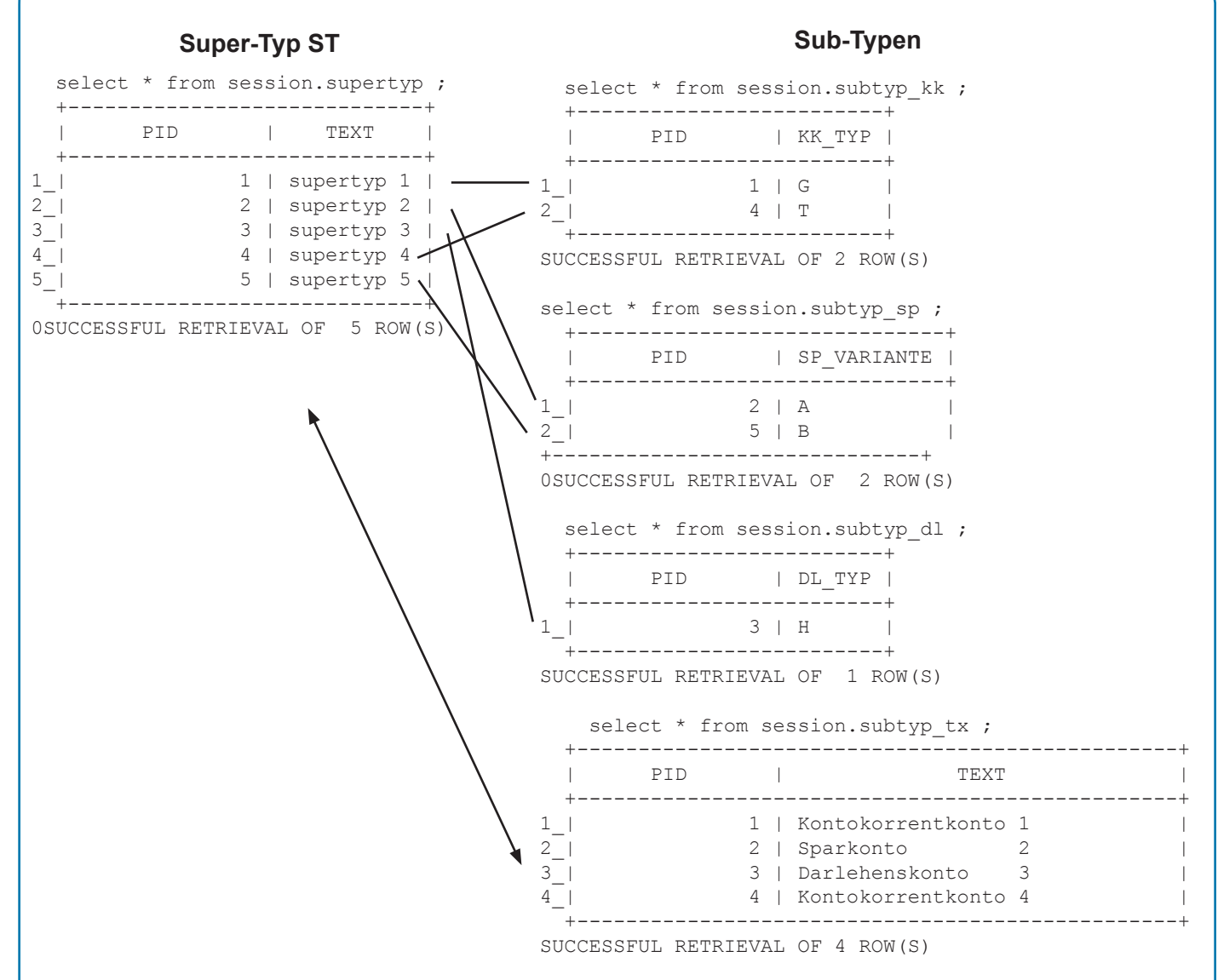

Der Left Outer Join führt zunächst logisch einen Inner Join durch. Dies betrifft die Zeilen mit PID 1 und 4. Dann werden alle nicht-übereinstimmenden Zeilen (hier: PID 2, 3 und 5 der Super-Typ-Tabelle) ebenfalls in die Result Table einbezogen.

Da für diese letzteren PKs keine Zeilen mit identischem FK in der Subtyp\_KK-Tabelle existieren, werden die Spalten-Werte der Dependent Table mit NULL-Werten aufgefüllt.

Zu diesem Zeitpunkt besteht die virtuelle Interimstabelle aus 4 Spalten (und 5 Zeilen).

Diese wird dann aufgrund des nächsten Left Outer Joins um weitere 2 Spalten erweitert, nämlich den Spalten aus der Subtyp\_SP-Tabelle. Nun werden alle Werte übereinstimmenden Zeilen dort eingestellt, die der nicht übereinstimmenden mit NULL-Werten versehen.

Und so entwickelt sich Schritt-für-Schritt die Interimstabelle durch ständige horizontale Struktur-Erweiterungen zur endgültigen Result Table.

Aufgrund der Left-Outer-Logik wird hier das Gesamt-Informationsspektrum - repräsentiert durch den Super-Typ - einmal aufgebaut und dann Zug-um-Zug ergänzt. Es werden dadurch später auch keine Zeilen mehr eliminiert, was bei einem Inner Join der Fall wäre.

Die 5 Zeilen der Ergebnis-Tabelle werden bereits im ersten Schritt gebildet.

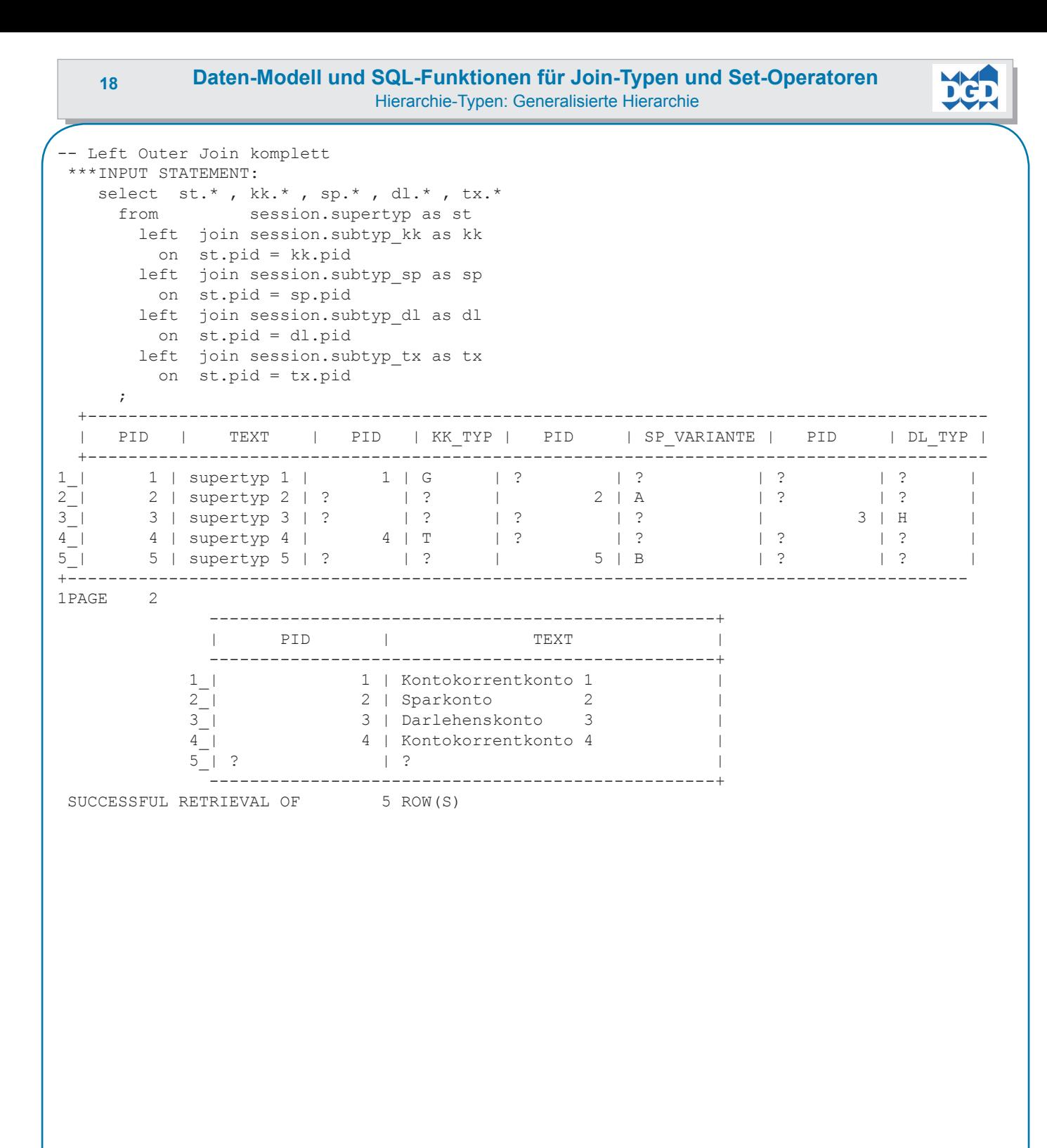

<span id="page-21-0"></span>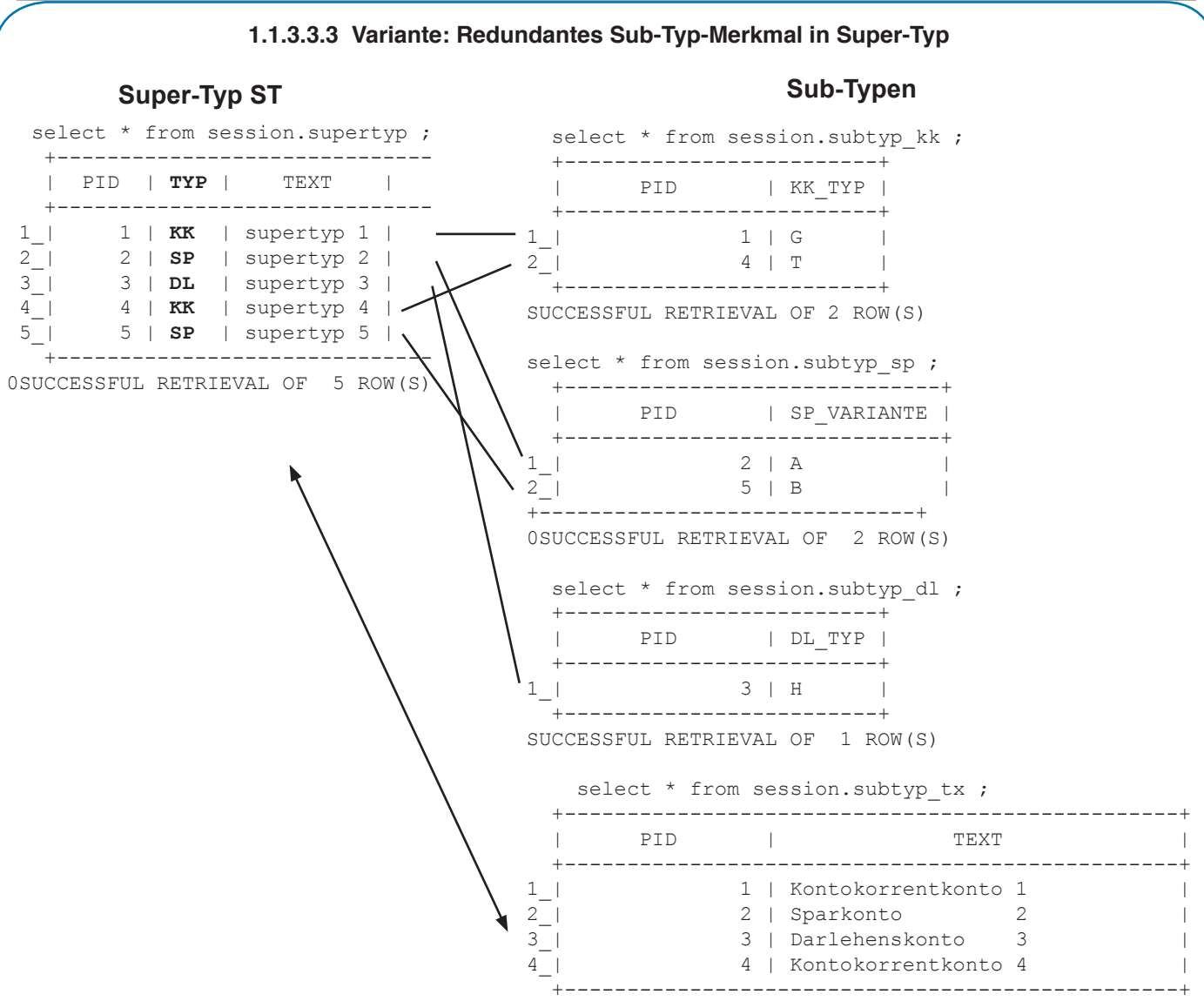

SUCCESSFUL RETRIEVAL OF 4 ROW(S)

Diese Erweiterung, die häufig in der Praxis anzutreffen ist, zeigt keine Veränderungen in der SQL-Nutzungs-Möglichkeit:

```
 -- Inner Join komplett mit erweiterter ON-Klausel
  ***INPUT STATEMENT:
    select st.* , kk.* , sp.* , dl.* , tx.*
      from session.supertyp as st
        inner join session.subtyp_kk as kk
         on st.pid = kk.pid
          and st.typ = 'KK'
        inner join session.subtyp_sp as sp
         on st.pid = sp.pid
          and st.typ = 'SP'
        inner join session.subtyp_dl as dl
          on st.pid = dl.pid
         and st.typ = 'DL' inner join session.subtyp_tx as tx
          on st.pid = tx.pid
\mathbf{z}0SUCCESSFUL RETRIEVAL OF 0 ROW(S)
```
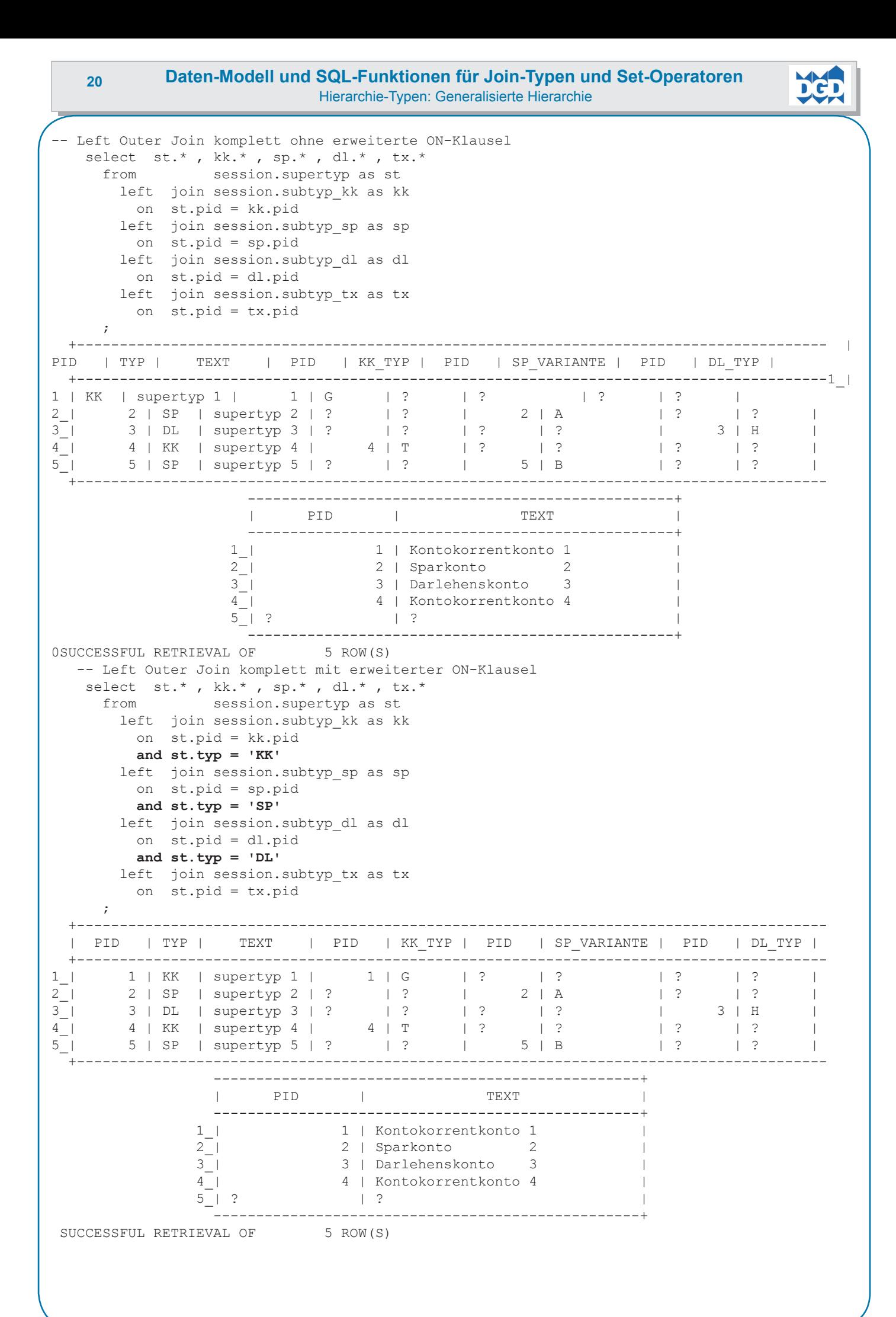

<span id="page-23-0"></span>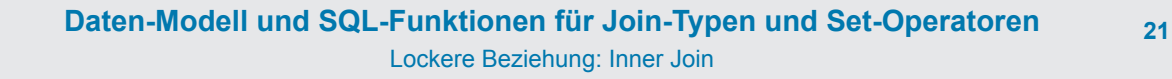

### **1.1.4 Lockere Beziehung 1.1.4.1 Inner Join**

### **Tabelle 1 Tabelle 2**

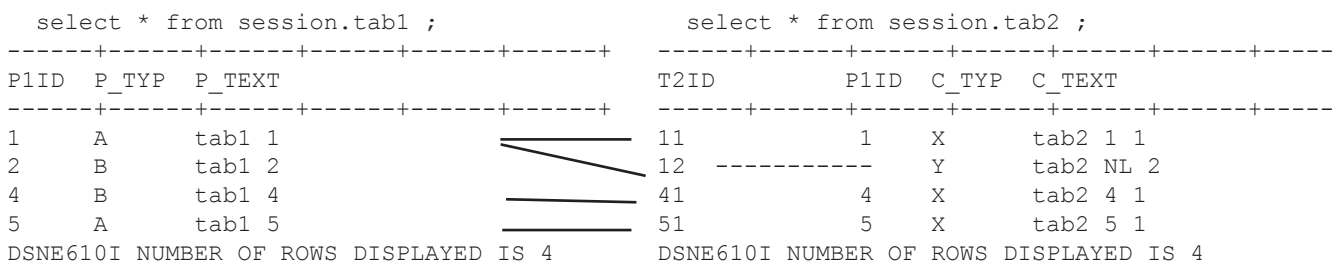

Bei einer lockeren Beziehungen ergeben sich aufgrund der FK-NULL-Regel mehr Daten-Beziehungs-Varianten als bei einer Hierarchie.

Bei einem INNER JOIN werden grundsätzlich die Parent Rows mit ihrem PK zu den Dependent Rows mit den FK-Werten zugeordnet. Es können aber auch Dependent Rows ohne Wert (mit NULL-Wert) auftreten.

Filterungen sollten grundsätzlich in der WHERE-Bedingung aufgeführt werden.

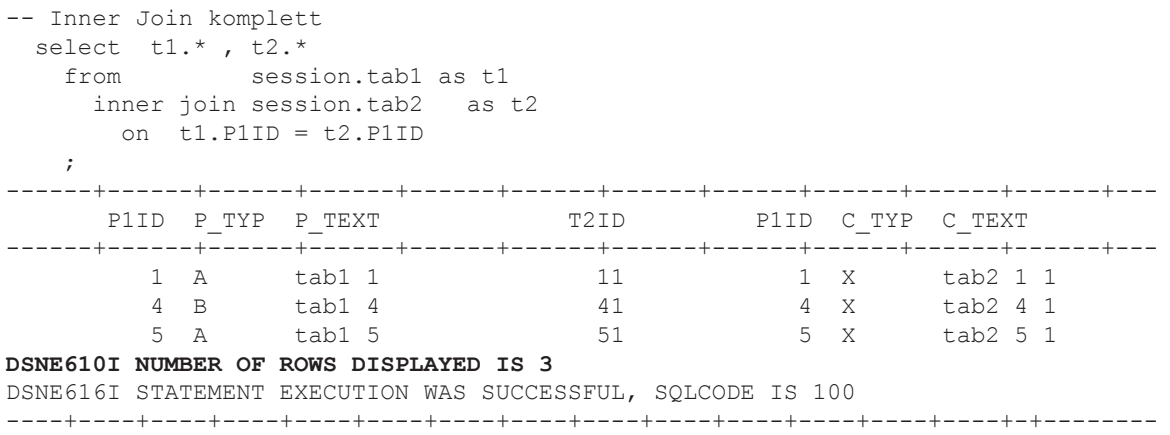

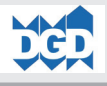

-- Inner Join mit Filterung select t1.\* , t2.\* from session.tab1 as t1 inner join session.tab2 as t2 on t1.P1ID = t2.P1ID **and t1.p\_typ = 'A'** ; ------+------+------+------+------+------+------+------+------+------+------+--- T2ID P1ID C\_TYP C\_TEXT ------+------+------+------+------+------+------+------+------+------+------+--- 1 A tab1 1 11 1 X tab2 1 1 5 A tab1 5 5 1 5 X tab2 5 1 DSNE610I NUMBER OF ROWS DISPLAYED IS 2 DSNE616I STATEMENT EXECUTION WAS SUCCESSFUL, SQLCODE IS 100 ------+------+------+------+------+------+------+------+------+------+------+-- select t1.\*, t2.\* from session.tab1 as t1 inner join session.tab2 as t2 on t1.P1ID = t2.P1ID **where t1.p\_typ = 'A'** ; ------+------+------+------+------+------+------+------+------+------+------+--- P1ID PTYP P\_TEXT ------+------+------+------+------+------+------+------+------+------+------+-- tab1 1 11 5 A tab1 5 5 1 5 X tab2 5 1 DSNE610I NUMBER OF ROWS DISPLAYED IS 2 DSNE616I STATEMENT EXECUTION WAS SUCCESSFUL, SQLCODE IS 100 ------+------+------+------+------+------+------+------+------+------+------+-- select t1.\*, t2.\* from session.tab1 as t1 inner join session.tab2 as t2 on t1.P1ID = t2.P1ID and  $t2.c$  typ =  $'X'$  ; ------+------+------+------+------+------+------+------+------+------+------+--- P1ID P\_TYP P\_TEXT T2ID P1ID C\_TYP C\_TEXT ------+------+------+------+------+------+------+------+------+------+------+--- 1 A tab1 1 1 1 1 X tab2 1 1 4 B tab1 4 1 4 X tab2 4 1 4 B tab1 4 4 4 X tab2 4 1 5 A tab1 5 5 1 5 X tab2 5 1 DSNE610I NUMBER OF ROWS DISPLAYED IS 3 DSNE616I STATEMENT EXECUTION WAS SUCCESSFUL, SQLCODE IS 100 ------+------+------+------+------+------+------+------+------+------+------+-- select t1.\*, t2.\* from session.tab1 as t1 inner join session.tab2 as t2 on t1.P1ID = t2.P1ID **where t2.c\_typ = 'X'** ; ------+------+------+------+------+------+------+------+------+------+------+--- P1ID P\_TYP P\_TEXT  $T2ID$  P1ID C\_TYP C\_TEXT ------+------+------+------+------+------+------+------+------+------+------+--- 1 A tab1 1 11 1 1 X tab2 1 1 4 B tab1 4 4 4 4 X tab2 4 1 4 B tab1 4 1 4 X tab2 4 1<br>5 A tab1 5 5 51 5 5 X tab2 5 1 DSNE610I NUMBER OF ROWS DISPLAYED IS 3 DSNE616I STATEMENT EXECUTION WAS SUCCESSFUL, SQLCODE IS 100 ----+----+----+----+----+----+----+----+----+----+----+----+----+----+-+-------- **Fazit: Beim Inner Join wirken ON-Klausel und WHERE äquivalant auf die Datenauswahl.**

# **1.1.4.2 Left Outer Join**

### **Tabelle 1 Tabelle 2**

<span id="page-25-0"></span>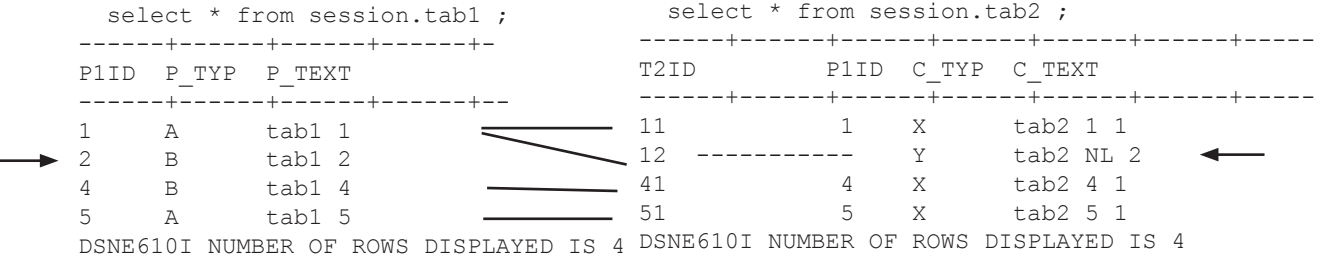

Der Left Outer Join führt zunächst logisch einen Inner Join durch. Dann werden alle nicht-übereinstimmenden Zeilen (hier: PID 2 der Parent-Tabelle) ebenfalls in die Result Table einbezogen. Da für diesen PK keine Zeilen mit identischem FK existieren, werden die Spalten-Werte der Dependant Table mit NULL-Werten aufgefüllt. Dies bezieht sich auch auf Spalten, die per Definition nicht NULL-fähig sind, wie z.B. der PK CID.

Wird die ON-Klausel (neben dem PK-FK) erweitert, erweitert sich die Bedingung zur Erkennung der Gleichheit zweier Zeilen entsprechend. Siehe hierzu das erste Beispiel auf der rechten Seite. Wie vorab ausgeführt, entscheidet nur die WHERE-Klausel, nicht aber die ON-Klausel über die bereitgestellte Daten-Menge.

```
-- left outer Join komplett
 select t1.*, t2.*
   from session.tab1 as t1
     left join session.tab2 as t2
     on t1.P1ID = t2.P1ID ;
   ------+------+------+------+------+------+------+------+------+------+------+---
     P1ID P_TYP P_TEXT       T2ID     P1ID C_TYP C_TEXT
 ------+------+------+------+------+------+------+------+------+------+------+---
                       11 1 X tab2 1 1
        2 B tab1 2 ----------- ----------- ----- ----------
4 B tab1 4 4 4 X tab2 4 1
5 A tab1 5 5 1 5 X tab2 5 1
DSNE610I NUMBER OF ROWS DISPLAYED IS 4
DSNE616I STATEMENT EXECUTION WAS SUCCESSFUL, SQLCODE IS 100
----+----+----+----+----+----+----+----+----+----+----+----+----+----+-+--------
```
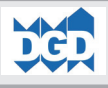

-- left Join mit Filterung select t1.\* , t2.\* from session.tab1 as t1 left join session.tab2 as t2 on t1.P1ID = t2.P1ID and  $t1.p$   $typ = 'A'$  ; ------+------+------+------+------+------+------+------+------+------+------+--- P1ID P\_TYP P\_TEXT T2ID P1ID C\_TYP C\_TEXT ------+------+------+------+------+------+------+------+------+------+------+--- 1 A tab1 1 1 1 1 X tab2 1 1 2 B tab1 2 ----------- ----------- ----- ---------- 4 B tab1 4 ----------- ----------- ----- ---------- 5 A tab1 5 5 1 5 X tab2 5 1 DSNE610I NUMBER OF ROWS DISPLAYED IS 4 DSNE616I STATEMENT EXECUTION WAS SUCCESSFUL, SQLCODE IS 100 ------+------+------+------+------+------+------+------+------+------+------+-- select t1.\* , t2.\* from session.tab1 as t1 left join session.tab2 as t2 on t1.P1ID = t2.P1ID **where t1.p\_typ = 'A'** ; ------+------+------+------+------+------+------+------+------+------+------+--- P1ID P\_TYP P\_TEXT T2ID P1ID C\_TYP C\_TEXT ------+------+------+------+------+------+------+------+------+------+------+--- 1 1 1 1 1 1 1 1 tab2 1 1 tab1 5 1 1 1 x tab2 1 1 tab1 5 1 1 1 x tab2 5 1 5 A tab1 5 51 5 X tab2 5 1 DSNE610I NUMBER OF ROWS DISPLAYED IS 2 DSNE616I STATEMENT EXECUTION WAS SUCCESSFUL, SQLCODE IS 100 ------+------+------+------+------+------+------+------+------+------+------+-- select t1.\*, t2.\* from session.tab1 as t1 left join session.tab2 as t2 on  $t1.P1ID = t2.P1ID$ and  $t2.c$  typ =  $'X'$  ; ------+------+------+------+------+------+------+------+------+------+------+--- T2ID P1ID C TYP C\_TEXT ------+------+------+------+------+------+------+------+------+------+------+-- tab1 1 2 B tab1 2 ----------- ----------- ----- ---------- 4 B tab1 4 4 1 4 X tab2 4 1  $\frac{4}{5}$  B  $\frac{1}{2}$  tabl 5 51 5 X tab2 5 1 DSNE610I NUMBER OF ROWS DISPLAYED IS 4 DSNE616I STATEMENT EXECUTION WAS SUCCESSFUL, SQLCODE IS 100 ------+------+------+------+------+------+------+------+------+------+------+-- select t1.\*, t2.\* from session.tab1 as t1 left join session.tab2 as t2 on t1.P1ID = t2.P1ID where  $t2.c$  typ =  $'X'$  ; ------+------+------+------+------+------+------+------+------+------+------+--- P1ID P\_TYP P\_TEXT T2ID P1ID C\_TYP C\_TEXT ------+------+------+------+------+------+------+------+------+------+------+--- 1 A tab1 1 1 1 1 X tab2 1 1 4 B tab1 4 4 4 X tab2 4 1  $\frac{1}{3}$  B  $\frac{1}{2}$   $\frac{1}{3}$   $\frac{1}{2}$   $\frac{1}{3}$   $\frac{1}{2}$   $\frac{1}{2}$   $\frac{1}{2}$   $\frac{1}{2}$   $\frac{1}{3}$   $\frac{1}{2}$   $\frac{1}{2}$   $\frac{1}{2}$   $\frac{1}{2}$   $\frac{1}{2}$   $\frac{1}{2}$   $\frac{1}{2}$   $\frac{1}{2}$   $\frac{1}{2}$   $\frac{1}{2}$   $\frac{1}{2}$   $\frac{1}{2}$ DSNE610I NUMBER OF ROWS DISPLAYED IS 3 DSNE616I STATEMENT EXECUTION WAS SUCCESSFUL, SQLCODE IS 100 ----+----+----+----+----+----+----+----+----+----+----+----+----+----+-+-------- **Fazit: Beim Outer Join wirken ON-Klausel und WHERE unterschiedlich auf die Datenauswahl.**

<span id="page-27-0"></span>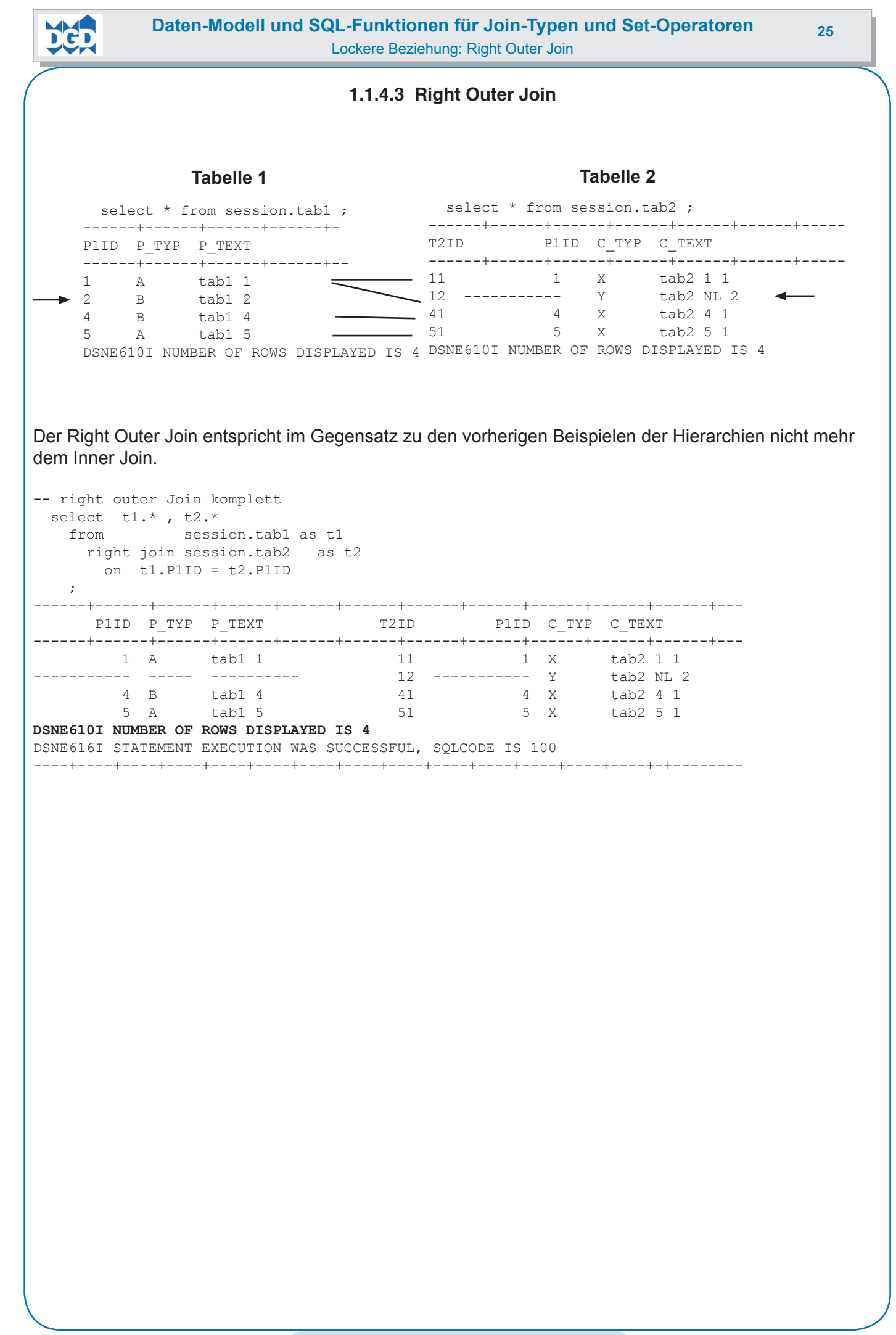

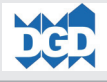

-- right Join mit Filterung select t1.\*, t2.\* from session.tab1 as t1 right join session.tab2 as t2 on  $t1.P1ID = t2.P1ID$ and  $t1.p$  typ =  $'A'$  $\mathcal{L}$ ------+------+------+------+------+------+------+------+------+------+------+--- P1ID C\_TYP C\_TEXT ------+------+------+------+------+------+------+------+------+------+------+--- 1 A tab1 1 11 1 X tab2 1 1 ----------- ----- ---------- 12 ----------- Y tab2 NL 2 ----------- ----- ---------- 41 4 X tab2 4 1 5 A tab1 5 51 5 X tab2 5 1 DSNE610I NUMBER OF ROWS DISPLAYED IS 4 DSNE616I STATEMENT EXECUTION WAS SUCCESSFUL, SQLCODE IS 100 ------+------+------+------+------+------+------+------+------+------+------+-- select t1.\*, t2.\* from session.tab1 as t1 right join session.tab2 as t2 on t1.P1ID = t2.P1ID **where t1.p\_typ = 'A'** ; ------+------+------+------+------+------+------+------+------+------+------+--- P1ID P\_TYP P\_TEXT T2ID P1ID C\_TYP C\_TEXT ------+------+------+------+------+------+------+------+------+------+------+--- 1 A tab1 1 1 1 1 1 X tab2 1 1 5 A tab1 5 5 1 5 X tab2 5 1 DSNE610I NUMBER OF ROWS DISPLAYED IS 2 DSNE616I STATEMENT EXECUTION WAS SUCCESSFUL, SQLCODE IS 100 ------+------+------+------+------+------+------+------+------+------+------+-- select t1.\* , t2.\* from session.tab1 as t1 right join session.tab2 as t2 on t1.P1ID = t2.P1ID **and t2.c\_typ = 'X'** ; ------+------+------+------+------+------+------+------+------+------+------+--- P1ID P\_TYP P\_TEXT P1ID P1ID C\_TYP C\_TEXT ------+------+------+------+------+------+------+------+------+------+------+--- 1 A tab1 1 11 1 X tab2 1 1 ----------- ----- ---------- 12 ----------- Y tab2 NL 2 4 B tab1 4 41 5 A tab1 5 5 1 5 X tab2 5 1 DSNE610I NUMBER OF ROWS DISPLAYED IS 4 DSNE616I STATEMENT EXECUTION WAS SUCCESSFUL, SQLCODE IS 100 ------+------+------+------+------+------+------+------+------+------+------+-- select t1.\*, t2.\* from session.tab1 as t1 right join session.tab2 as t2 on t1.P1ID = t2.P1ID **where t2.c\_typ = 'X'** ; ------+------+------+------+------+------+------+------+------+------+------+--- P1ID P\_TYP P\_TEXT P1ID P1ID C\_TYP C\_TEXT ------+------+------+------+------+------+------+------+------+------+------+--- 1 A tab1 1 1 1 1 X tab2 1 1 4 B tab1 4 4 4 X tab2 4 1  $\frac{4}{5}$  B  $\frac{1}{2}$  tabl 5 51 5 X tab2 5 1 DSNE610I NUMBER OF ROWS DISPLAYED IS 3 DSNE616I STATEMENT EXECUTION WAS SUCCESSFUL, SQLCODE IS 100 ----+----+----+----+----+----+----+----+----+----+----+----+----+----+-+-------- **Fazit: Beim Outer Join wirken ON-Klausel und WHERE unterschiedlich auf die Datenauswahl.**

<span id="page-29-0"></span>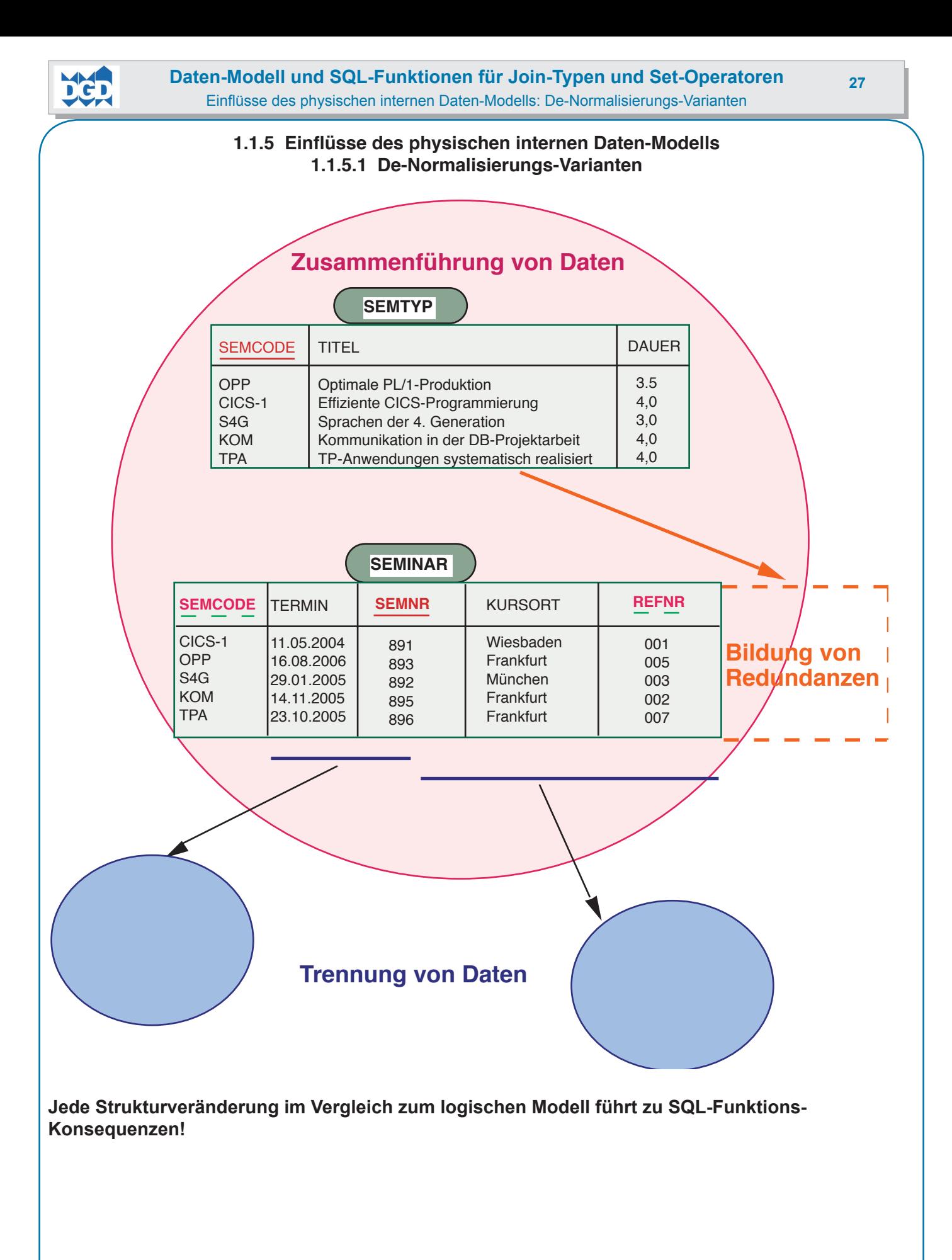

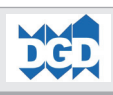

Werden relevante Datensichten häufig benötigt, können Überlegungen einsetzen, wie der Daten- Beschaffungs- und -Entsorgungs-Aufwand optimaler gestaltet werden kann.

Dabei können auch Struktur-Veränderungen in die Überlegungen einbezogen werden. Folgende grundsätzliche Formen existieren:

**1 Zusammenführung häufig gemeinsam benötigter Daten** Zusammenfassung der Daten separater Tabellen in einer einzigen Tabelle.

# **Argumente für diese Vorgehensweise:**

- Weniger physische Objekte.
- Abbau von Join-Aufwendungen.
- Abbau von Manipulations-Aufwendungen.

# **2 Trennung häufig benötigter Daten von weniger häufig benötigter Daten**

Aufteilung der Daten einer in zwei oder mehr Tabellen:

- Struktur-Trennung (Spalten werden aufgeteilt).
- Verteilung der Dateninhalte (Zeilen-Trennung).

# **Argumente für diese Vorgehensweise:**

- Verteilung der Daten an die Stellen, an denen sie überwiegend benötigt werden.
- Aufteilung häufig benötigter Daten von selten benötigten Daten.
- Trennung von Daten mit unterschiedlichen Charakteristiken.

# **3 Bildung von Redundanzen**

Häufig benötigte Daten aus einer oder mehreren Tabellen werden redundant in anderen Tabellen aufgenommen.

# **Argumente für diese Vorgehensweise:**

- Abbau von Join-Aufwendungen.
- Abbau von aufwändigen Funktions-Durchläufen, z.B. bei Aggregations-Werten.

<span id="page-31-0"></span>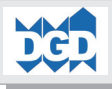

**1.1.6 Trennung der Daten (Verteilung in mehrere Tabellen) 1.1.6.1 Trennung in Aktuell, Historisch und Zukunft**

# **Tabelle Aktuell**

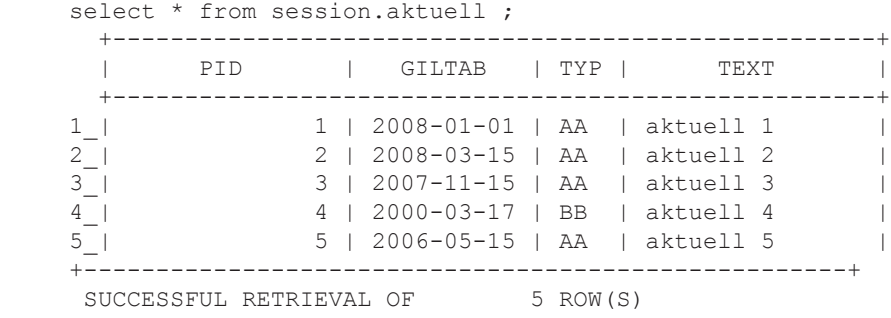

# **Tabelle Historie**

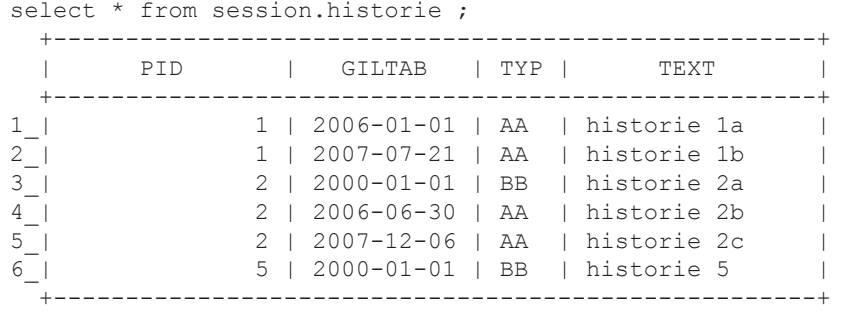

SUCCESSFUL RETRIEVAL OF 6 ROW(S)

### **Tabelle Zukunft**

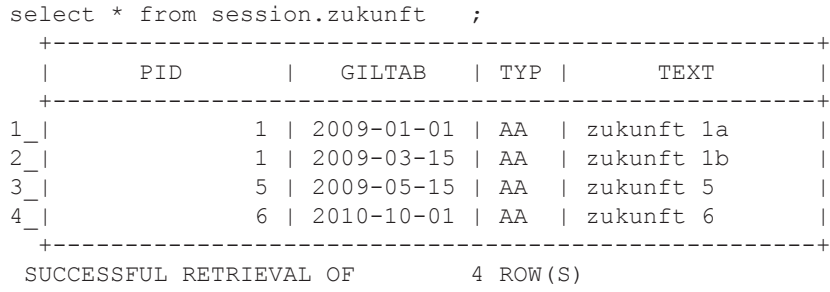

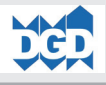

### **1.1.6.1.1 Inner- und Outer Join**

<span id="page-32-0"></span>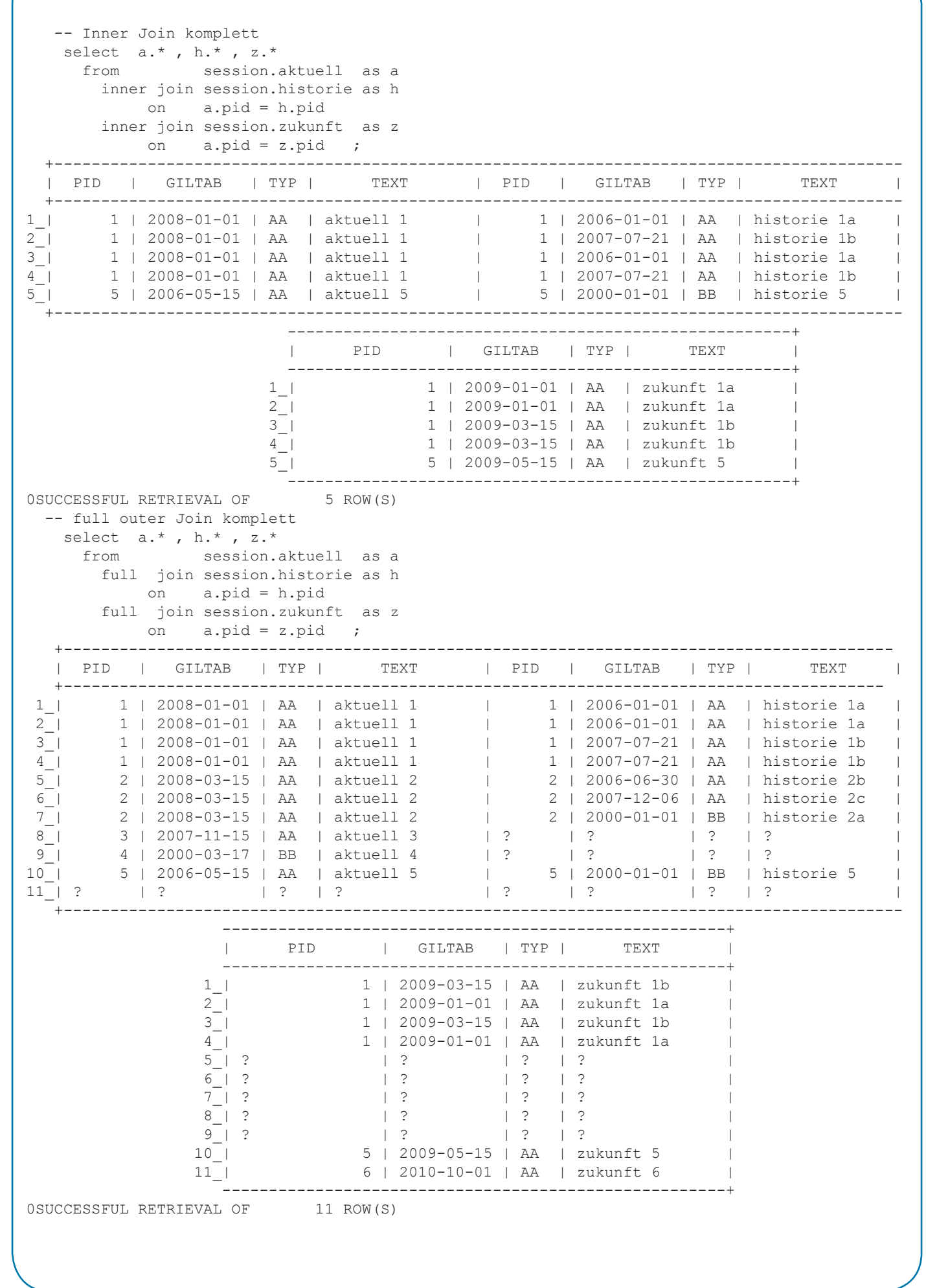

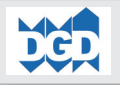

# **1.1.6.1.2 UNION**

Mit UNION können die Result Tables zweier SELECT-Statements zu einer gemeinsamen Result Table verknüpft werden.

Dabei werden die einzelnen SELECT-Statements separat ausgeführt und deren Ergebnisse werden in temporären Result Tables zwischengespeichert.

Die endgültige Result Table wird in Abhängigkeit vom UNION-Typ erzeugt:

UNION Zusammenmischen und eliminieren von Redundanzen (DISTINCT ist implizit). - **UNION ALL** Zusammenmischen und erhalten der Redundanzen.

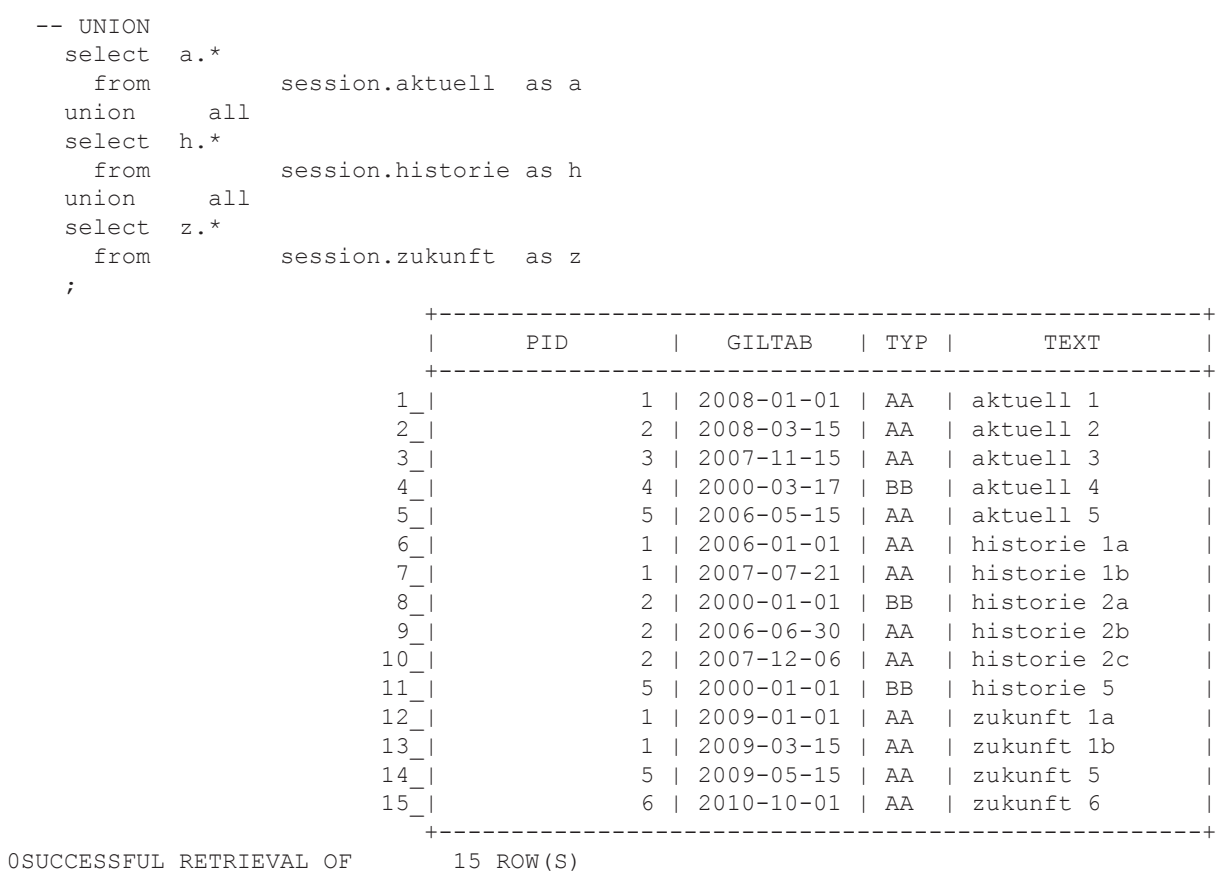

1PAGE 1

```
32 Daten-Modell und SQL-Funktionen für Join-Typen und Set-Operatoren
        Trennung der Daten (Verteilung in mehrere Tabellen): Trennung in Aktuell, Historisch und Zukunft
```
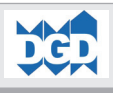

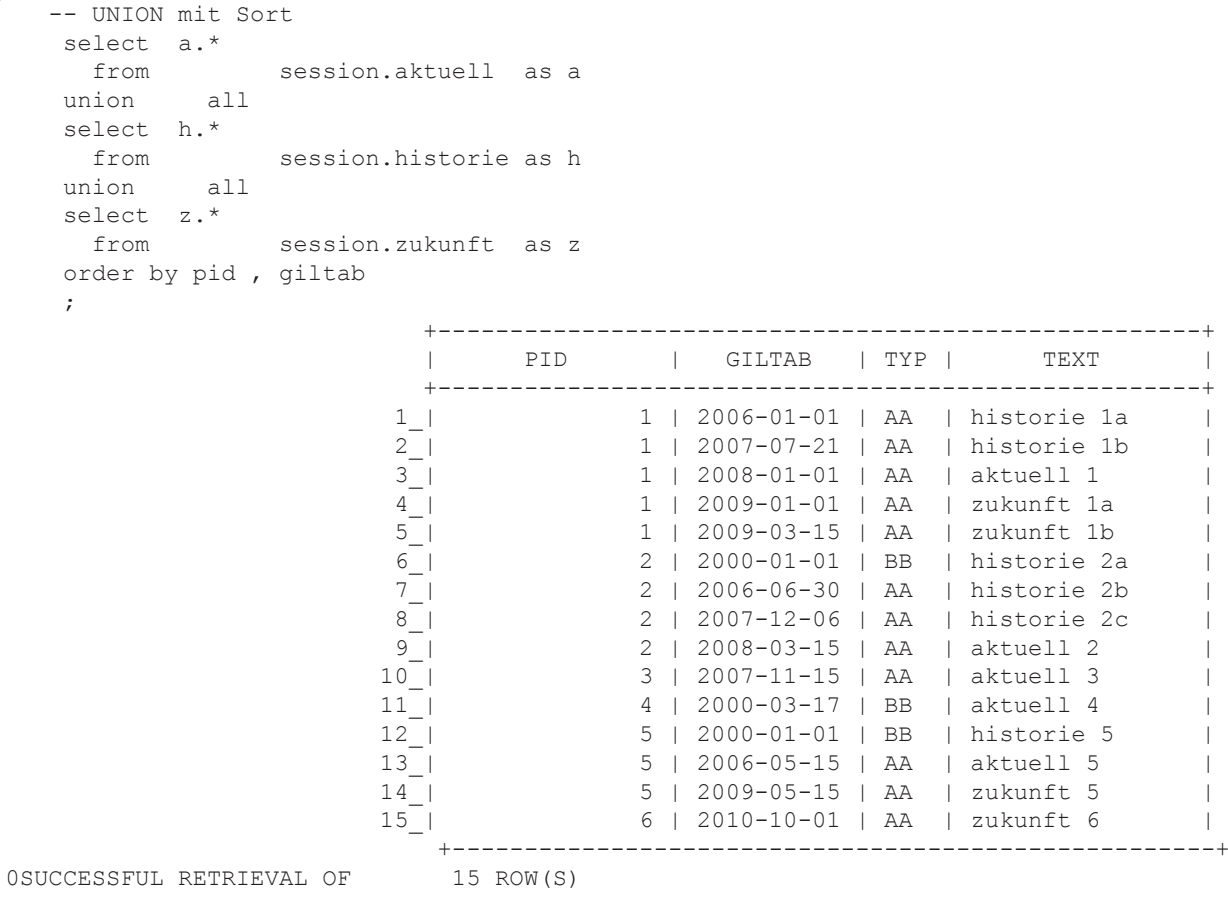

<span id="page-35-0"></span>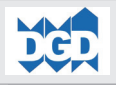

# **1.1.6.1.3 INTERSECT**

Das Ergebnis eines INTERSECT-Operators enthält alle Zeilen, die in beiden Result Tables auftreten.

Der Vergleich erfolgt auf der Ebene der kompletten Result-Table-Zeile. Daher ist die Spalten-Auswahl wichtig. Unterscheiden sich bestimmte Spalten-Inhalte immer, bringt der Operator kein sinnvolles Ergebnis. Daher wurde in der zweiten Query eine Reduzierung auf eine aussagefähige Spalte vorgenommen.

```
 -- INTERSECT komplett
  ***INPUT STATEMENT:
    select a.*
      from session.aktuell as a
    intersect all
    select h.*
      from session.historie as h
    intersect all
    select z.*
     from session.zukunft as z
    ;
0SUCCESSFUL RETRIEVAL OF 0 ROW(S)
    -- INTERSECT PID , d.h. alle PIDs, die in allen Tabellen auftreten
  ***INPUT STATEMENT:
    select a.pid
      from session.aktuell as a
    intersect all
    select h.pid
     from session.historie as h
    intersect all
    select z.pid
     from session.zukunft as z
    ;
                                         +----------------+
                                        | PID |
                                        +----------------+
1 | 1 | 1 | 1 | 1 | 1 | 1 | 1 | 1 | 1 | 1 | 1 | 1 | 1 | 1 | 1 | 1 | 1 | 1 | 1 | 1 | 1 | 1 | 1 | 1 | 1 | 1 | 1 | 1 | 1 | 1 | 1 | 1 | 1 | 1 | 1 | 1 |
2 \quad | \quad 5 \quad | +----------------+
0SUCCESSFUL RETRIEVAL OF 2 ROW(S)
0SUCCESSFUL RETRIEVAL OF 4 ROW(S)
1PAGE 1
  -- INTERSECT , bezogen auf TYP und PID
  ***INPUT STATEMENT:
   select typ, pid from session.zukunft as z
     intersect all
    select typ , pid
     from session.aktuell as a
    intersect all
    select typ , pid
      from session.historie as h
    ;
                                         +----------------------+
                                        | TYP | PID |
                                        +----------------------+
                                      1 | AA | 1 |
                                        .<br>+-------------------------
0SUCCESSFUL RETRIEVAL OF 1 ROW(S)
```
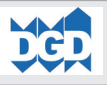

# **1.1.6.1.4 EXCEPT**

<span id="page-36-0"></span>Das Ergebnis eines EXCEPT-Operators enthält alle Zeilen, die nicht in der ersten, aber nicht in der zweiten Result Table auftreten.

Hier spielen folgende Faktoren eine wichtige Rolle:

**• Positionierung der beiden Tabellen innerhalb des SQL-Statements (erste und zweite Tabelle) • Spezifikation der beteiligten Spalten (Regeln analog INTERSECT vorab).**

```
-- EXCEPT komplett
 ***INPUT STATEMENT:
   select a.*
    from session.aktuell as a
   except all
   select h.*
    from session.historie as h
   except all
   select z.*
     from session.zukunft as z
   ;
                      +-----------------------------------------------------+
                      | PID | GILTAB | TYP | TEXT |
 +-----------------------------------------------------+
 1_| 1 | 2008-01-01 | AA | aktuell 1 |
 2_| 2 | 2008-03-15 | AA | aktuell 2 |
                   2_| 2 | 2008-03-15 | AA | aktuell 2 |<br>3 | 3 | 2007-11-15 | AA | aktuell 3 |
                   4 | 2000-03-17 | BB | aktuell 4 |
                     5_| 5 | 2006-05-15 | AA | aktuell 5 |
 +-----------------------------------------------------+
0SUCCESSFUL RETRIEVAL OF 5 ROW(S)
   -- EXCEPT PID , d.h. PIDs, die nur in der aktuellen Tab auftreten
 ***INPUT STATEMENT:
   select a.pid
    from session.aktuell as a
   except all
   select h.pid
    from session.historie as h
   except all
   select z.pid
    from session.zukunft as z
   ;
                                +----------------+
                                | PID |
                               +----------------+
1_{-}| 3 |
2 | 4 |
                                 +----------------+
0SUCCESSFUL RETRIEVAL OF 2 ROW(S)
```
**Daten-Modell und SQL-Funktionen für Join-Typen und Set-Operatoren <sup>35</sup>** Trennung der Daten (Verteilung in mehrere Tabellen): Trennung in Aktuell, Historisch und Zukunft -- EXCEPT PID , d.h. PIDs, die nur in der histor. Tab auftreten \*\*\*INPUT STATEMENT: select h.pid from session.historie as h except all select a.pid from session.aktuell as a except all select z.pid from session.zukunft as z ; +----------------+ | PID | +----------------+  $1$  | 2 |  $2 \quad | \quad 2 \quad |$ +---------------+<br>2 ROW(S) 0SUCCESSFUL RETRIEVAL OF -- EXCEPT PID , d.h. PIDs, die nur in der zukuenft. Tab auftreten select z.pid from session.zukunft as z except all select h.pid from session.historie as h except all select a.pid from session.aktuell as a ; +----------------+ | PID | +----------------+  $1$  | 6 | +----------------+ SUCCESSFUL RETRIEVAL OF 1 ROW(S) -- EXCEPT PID , wie vorab, andere Reihenfolge select z.pid from session.zukunft as z except all select a.pid from session.aktuell as a except all<br>select h.pid from session.historie as h ; +----------------+ | PID | +----------------+  $1_{-}$  6 | +----------------+ SUCCESSFUL RETRIEVAL OF 1 ROW(S) -- EXCEPT PID , wie vorab, mit Spalten-Erweiterung select z.pid, giltab from session.zukunft as z except all select a.pid, giltab from session.aktuell as a except all select h.pid, giltab from session.historie as h; +-----------------------------+ | PID | GILTAB | +-----------------------------+ 1\_| 1 | 2009-01-01 | 2\_| 1 | 2009-03-15 | 3\_| 5 | 2009-05-15 | 4\_| 6 | 2010-10-01 | .<br>+--------------------------------+

© Copyright DGD GmbH Germany 65201 Wiesbaden

```
36 Daten-Modell und SQL-Funktionen für Join-Typen und Set-Operatoren
        Trennung der Daten (Verteilung in mehrere Tabellen): Trennung in Aktuell, Historisch und Zukunft
```
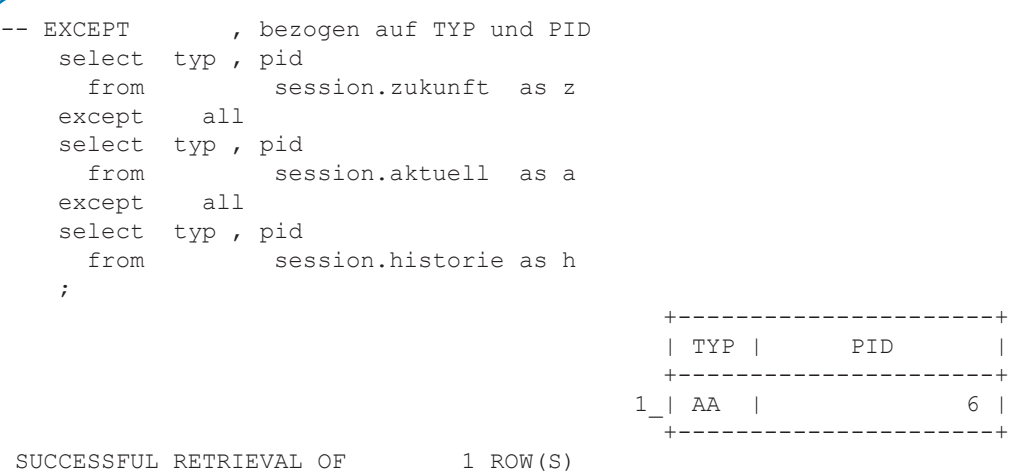

<span id="page-39-0"></span>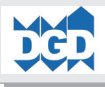

# **1.1.7 Daten-Trennung und virtuelle Zusammenführung 1.1.7.1 Trennung in Produktiv und Individuell (überlagernd)**

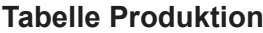

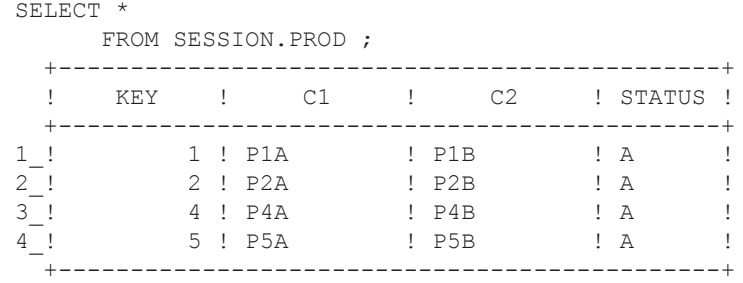

# **Tabelle individuelle Änderungen TEST**

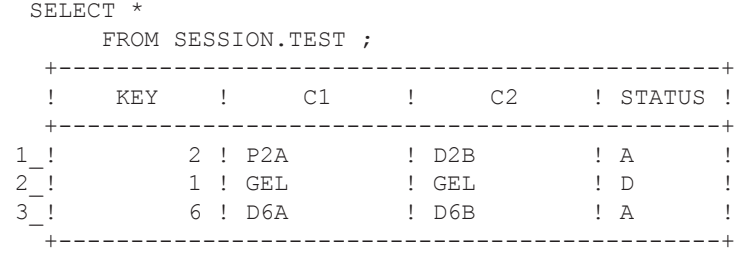

Tabelle **Produktion** enthält die Basis-Daten, die als Grundlage wirken. Diese Tabelle enthält die Spalten:

- Key PK
- C1 Beliebige Spalte 1
- C2 Beliebige Spalte 2
- STATUS A = Aktiv

Mit der Tabelle **TEST** können individuelle Überlagerungen vorgegeben werden, die auf der Basis der Tabelle Produktion entstanden sind. Steht hier keine Zeile für einen KEY zur Verfügung, zieht die Tabelle PRODUKTION, ansonsten die Tabelle TEST. Ist hier eine Zeile mit STATUS D (Delete), darf die Basis-Datenzeile nicht ausgegeben werden.

Diese Tabelle enthält die Spalten:

- Key PK
- C1 Beliebige Spalte 1
- C2 Beliebige Spalte 2
- $-$  STATUS  $A = Aktiv$   $D = Delete$

<span id="page-40-0"></span>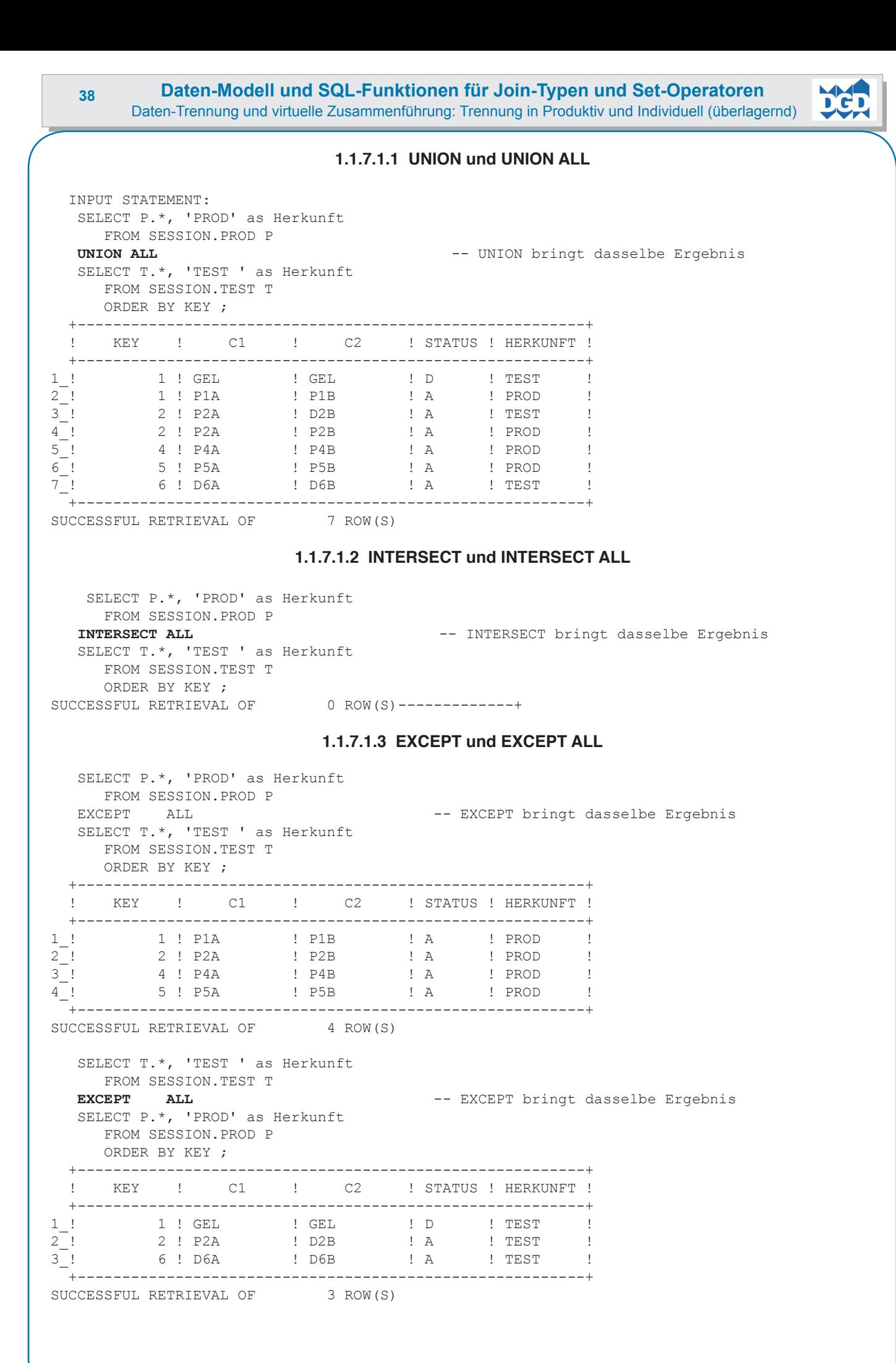

<span id="page-41-0"></span>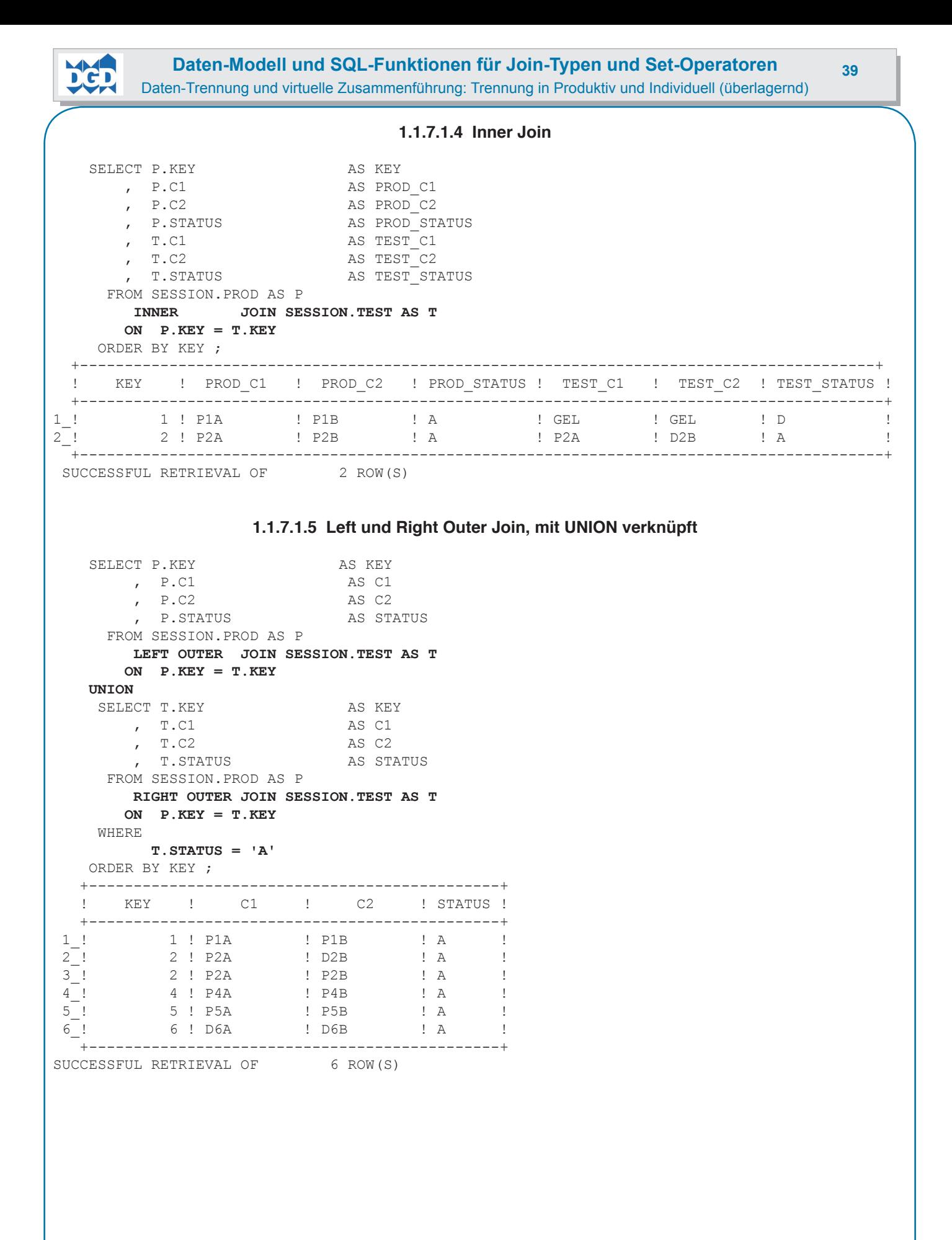

<span id="page-42-0"></span>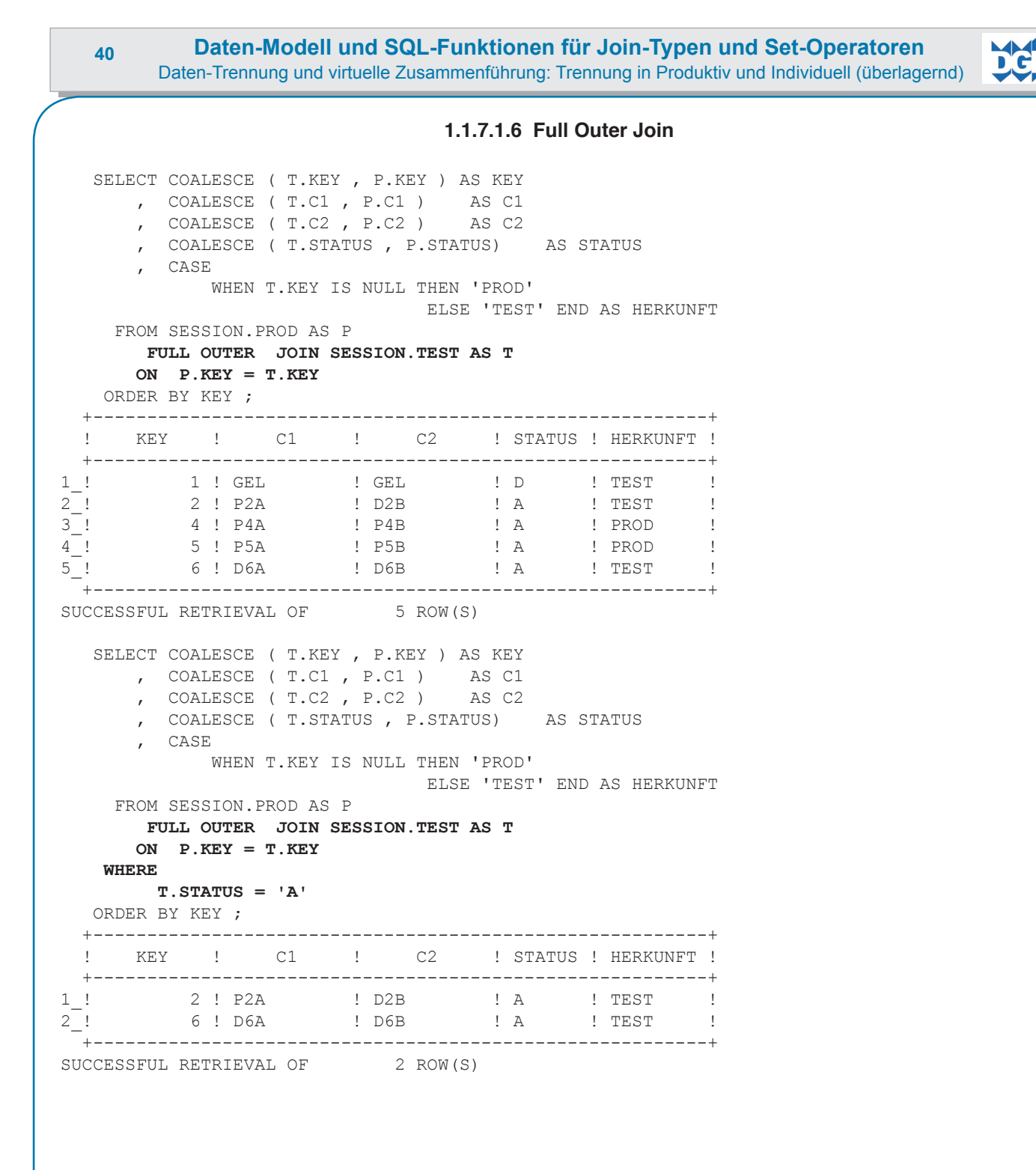

```
Daten-Modell und SQL-Funktionen für Join-Typen und Set-Operatoren 41
Daten-Trennung und virtuelle Zusammenführung: Trennung in Produktiv und Individuell (überlagernd)
```

```
 SELECT COALESCE ( T.KEY , P.KEY ) AS KEY
 , COALESCE ( T.C1 , P.C1 ) AS C1
 , COALESCE ( T.C2 , P.C2 ) AS C2
        , COALESCE ( T.STATUS , P.STATUS) AS STATUS
        , CASE WHEN T.KEY IS NULL THEN 'PROD'
                               ELSE 'TEST' END AS HERKUNFT
      FROM SESSION.PROD AS P
        FULL OUTER JOIN SESSION.TEST AS T
       ON P.KEY = T.KEY
       AND T.STATUS = 'A'
    ORDER BY KEY ;
SQLERROR ON SELECT COMMAND, PREPARE FUNCTION
  RESULT OF SQL STATEMENT:
  DSNT408I SQLCODE = -338, ERROR: AN ON CLAUSE IS INVALID
  DSNT418I SQLSTATE = 42972 SQLSTATE RETURN CODE
   SELECT COALESCE ( T.KEY , P.KEY ) AS KEY
 , COALESCE ( T.C1 , P.C1 ) AS C1
 , COALESCE ( T.C2 , P.C2 ) AS C2
       , COALESCE ( T.STATUS , P.STATUS) AS STATUS
        , CASE WHEN T.KEY IS NULL THEN 'PROD'
                              ELSE 'TEST' END AS HERKUNFT
      FROM SESSION.PROD AS P
       FULL OUTER JOIN SESSION.TEST AS T
       ON P.KEY = T.KEY
       AND T.STATUS = P.STATUS
    ORDER BY KEY ;
 +---------------------------------------------------------+
  ! KEY ! C1 ! C2 ! STATUS ! HERKUNFT !
   +---------------------------------------------------------+
1_! 1 ! GEL ! GEL ! D ! TEST !
 2_! 1 ! P1A ! P1B ! A ! PROD !
3 ! 2 ! P2A ! D2B ! A ! TEST !
4 ! 4 ! P4A ! P4B ! A ! PROD !
5_! 5 ! P5A ! P5B ! A ! PROD !<br>6 ! D6A ! D6B ! A ! TEST !
 6_! 6 ! D6A ! D6B ! A ! TEST !
   +---------------------------------------------------------+
SUCCESSFUL RETRIEVAL OF 6 ROW(S)
WITH TEMP1 AS (
    SELECT COALESCE ( T.KEY , P.KEY ) AS KEY
 , COALESCE ( T.C1 , P.C1 ) AS C1
 , COALESCE ( T.C2 , P.C2 ) AS C2
       , COALESCE ( T.STATUS , P.STATUS) AS STATUS
        , CASE WHEN T.KEY IS NULL THEN 'PROD'
                              ELSE 'TEST' END AS HERKUNFT
      FROM SESSION.PROD AS P
        FULL OUTER JOIN SESSION.TEST AS T
       ON P.KEY = T.KEY
  \rightarrow SELECT * FROM TEMP1
     WHERE STATUS = 'A'
    ORDER BY KEY ;
 +---------------------------------------------------------+
   ! KEY ! C1 ! C2 ! STATUS ! HERKUNFT !
 +---------------------------------------------------------+
1 ! 2 ! P2A ! D2B ! A ! TEST !
2_! 4 ! P4A ! P4B ! A ! PROD !
3<sub>_</sub>! 5 ! P5A ! P5B ! A ! PROD !
4<sub>_</sub>! 6 ! D6A ! D6B ! A ! TEST !
   +---------------------------------------------------------+
SUCCESSFUL RETRIEVAL OF 4 ROW(S)
```
© Copyright DGD GmbH Germany 65201 Wiesbaden